# **Macrotone Timesheet User's Guide**

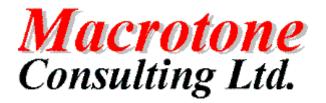

**Geoffrey S. Chapman** 

#### Macrotone

Timesheet

Guide:

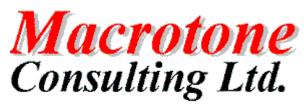

Geoffrey S. Chapman

Publication date March 2016 Copyright © 2015, 2016 Macrotone Consulting Ltd, All rights reserved.

#### Abstract

This book covers the use of the Macrotone Timesheet component which allows you to easily create employee timesheets on your Joomla!<sup>TM</sup>-powered web sites.

Permission is granted to copy, distribute and/or modify this document under the terms of the GNU Free Documentation License, Version 1.3 or any later version published by the Free Software Foundation; with no Invariant Sections, no Front-Cover Texts, and no Back-Cover Texts. A copy of the license can be found on-line at http://www.gnu.org/licenses/fdl.html.

# **Table of Contents**

| Preface                                        | vii |
|------------------------------------------------|-----|
| I. User's Guide                                | . 1 |
| 1. Introduction and installation               | 3   |
| Introducing Macrotone Timesheet                | 3   |
| Requirements and compatibility                 |     |
| Installation                                   |     |
| Installation                                   |     |
| Updating to the latest release                 |     |
| Uninstallation                                 |     |
| Credits                                        |     |
| 2. Initial set-up and usage                    |     |
|                                                |     |
| Parameter Settings                             |     |
| Back End Screens                               |     |
| Dashboard                                      |     |
| Users                                          |     |
| Logging                                        |     |
| Support                                        |     |
| Timecodes                                      |     |
| Timesheets                                     |     |
| Front End Screens                              | 13  |
| Timesheets view                                | 13  |
| Timesheet view                                 | 14  |
| Timesheet edit                                 | 16  |
| Timecodes                                      | 19  |
| Individual Timecode display                    | 19  |
| Print output                                   | 20  |
| Modules and Plugins                            | 21  |
| 3. Version Changes                             | 22  |
| Release Versions                               | 22  |
| Timesheet 1.0.3                                | 22  |
| Timesheet 1.0.2                                | 22  |
| Timesheet 1.0.1                                |     |
| Timesheet 1.0.0                                |     |
| II. Advanced Configuration                     |     |
| 4. Print Configuration                         |     |
| Methods of modifying print output              |     |
| HTML Boxes                                     |     |
| Standard Joomla method                         |     |
| Change size of print popup window              |     |
| III. Design                                    |     |
| 5. Design Criteria                             |     |
| Planning and Analysis                          |     |
| Planning and Project Analysis                  |     |
| Handling of date fields.                       |     |
| Cron tasks                                     | 32  |
| Multi-Lingual support                          |     |
| 6. Database Design                             | 33  |
| Designing the Database Objects                 | 33  |
| Database Objects - Procedures, Views, Triggers |     |
| Database Objects - Procedures, Views, Higgers  |     |
| Timecodes Table                                |     |
| Users Table                                    |     |
| Timesheet Table                                |     |
|                                                |     |
| Timesheet Log Table                            |     |
| Implementing Database Objects                  | 57  |

| 7. HTML Table grid                      | 40 |
|-----------------------------------------|----|
| jqGrid language files                   |    |
| 8. CSS Styling                          | 43 |
| Back End styling                        | 43 |
| 9. Helper Classes                       | 44 |
| General Helper                          | 44 |
| Logging Helper                          | 44 |
| IV. Appendices                          | 45 |
| A. GNU General Public License version 3 | 47 |
| B. GNU Free Documentation License       | 57 |

# List of Figures

| 2.1. Parameters (1)                      | j |
|------------------------------------------|---|
| 2.2. Parameters (2)                      | j |
| 2.3. Parameters (3)                      | j |
| 2.4. Parameters (4)                      |   |
| 2.5. Parameters (5)                      | 1 |
| 2.6. Dashboard                           | ; |
| 2.7. About Panel 8                       | ; |
| 2.8. Credits Panel                       | ) |
| 2.9. Users List                          | ) |
| 2.10. Add User View 10                   | ) |
| 2.11. Add Joomla User Popup 10           | ) |
| 2.12. Log Display 11                     |   |
| 2.13. Support Panel 11                   |   |
| 2.14. Timecodes List 11                  |   |
| 2.15. Timecode View 12                   | , |
| 2.16. Timesheets List 12                 | , |
| 2.17. Timesheet View/Edit 12             |   |
| 2.18. Timesheet Grid Detail              |   |
| 2.19. Timesheets View                    | ì |
| 2.20. Timesheet view                     |   |
| 2.21. User Timesheet view 15             | í |
| 2.22. Approvers Timesheet View 16        | j |
| 2.23. User Timesheet Edit 17             | r |
| 2.24. Approvers Timesheet Edit Screen 18 |   |
| 2.25. Timesheet Codes                    | ) |
| 2.26. Timesheet Code View                | ) |
| 2.27. Example Print Output Popup 20      | ) |
| 6.1. Data model for Timesheet 1.0        |   |
| 9.1. Log Entry Display 44                |   |
|                                          |   |

# List of Tables

| 6.1. Timecodes table description         | 36 |
|------------------------------------------|----|
| 6.2. Timesheet Users table description   | 36 |
| 6.3. timesheet table description         | 37 |
| 6.4. Log table description               | 38 |
| 7.1. Table of available jqgrid languages | 40 |

# Preface

Joomla

Timesheet

Component

| Author:  | G S Chapman               |
|----------|---------------------------|
| Date:    | 19 <sup>th</sup> May 2016 |
| Version: | 1.0.3                     |

#### DOCUMENT HISTORY

| Version | Date       | Changed By: | Remarks                   |
|---------|------------|-------------|---------------------------|
| 1.0.0   | 17/02/2016 | G S Chapman | Initial public release    |
| 1.0.2   | 24/03/2016 | G S Chapman | Update for 1.0.2 release. |
| 1.0.3   | 19/05/2016 | G S Chapman | Update for 1.0.3 release. |

#### PURPOSE OF DOCUMENT

This documentation describes the release 1.0.3 version of the Joomla Timesheet component by Macrotone Consulting Ltd.

Part I. User's Guide

# **Table of Contents**

| 1. Introduction and installation | . 3 |
|----------------------------------|-----|
| Introducing Macrotone Timesheet  | . 3 |
| Requirements and compatibility   | 3   |
| Installation                     | . 3 |
| Installation                     | . 3 |
| Updating to the latest release   | . 4 |
| Uninstallation                   | . 4 |
| Credits                          | . 4 |
| 2. Initial set-up and usage      | 5   |
| Parameter Settings               | 5   |
| Back End Screens                 | . 7 |
| Dashboard                        | 8   |
| Users                            | . 9 |
| Logging                          | 10  |
| Support                          | 11  |
| Timecodes                        | 11  |
| Timesheets                       | 12  |
| Front End Screens                | 13  |
| Timesheets view                  | 13  |
| Timesheet view                   | 14  |
| Timesheet edit                   | 16  |
| Timecodes                        | 19  |
| Individual Timecode display      | 19  |
| Print output                     | 20  |
| Modules and Plugins              | 21  |
| 3. Version Changes               | 22  |
| Release Versions                 | 22  |
| Timesheet 1.0.3                  | 22  |
| Timesheet 1.0.2                  | 22  |
| Timesheet 1.0.1                  | 22  |
| Timesheet 1.0.0                  | 22  |

# Chapter 1. Introduction and installation

# **Introducing Macrotone Timesheet**

Macrotone Timesheet is a component which allows employees to enter timesheet information that may later be printed and/or distributed to the company accounts for processing. The idea is that employees have a central mechanism for time entries against specific projects.

Key features:

- Time recording by weekly period.
- 5 or 7 day weeks.
- timesheet approval system.
- Editable grid for data entry and edit. Front End only
- Variable week start day.
- Optional administrator and user comments for each timesheet or individual line item.

Please note that this initial release of Macrotone Timesheet may not be as fully functional in the area of printing timesheets as required and some work may be required by early adopters in this area. We would welcome any possible enhancements, ideas and/or code in this specific area.

#### Note

Nomenclature: We have used the phrase 'timesheet' throughout this document although one could equally use the phrase 'time sheet'. Which ever is used, the intent is to convey a mechanism to record time in a 'sheet' or 'form' for recording purposes.

# **Requirements and compatibility**

Macrotone Timesheet requires the following server-side configuration:

- Joomla!<sup>TM</sup> 3.5 or later.
- PHP 5.5, 5.6 and 7.
- MySQL 5.5.3 or later. Earlier database server versions will not be supported, although it may well run upon such version. Do note that earlier releases of MySQL are obsolete and not supported any more by Oracle (the company who controls the development of MySQL).
- Requires Javascript to be running within the client browser.

# Installation

# Installation

Installing the package is the same as with any other Joomla! component. Go to your site's back-end Extensions, Manage and click on Browse. Locate the ZIP package and click on Upload and Install. If the installation fails, please refer to the installation troubleshooting section of this guide.

3

# Updating to the latest release

Macrotone Timesheet can be updated with three different methods: installing the new version on top of the old one, using the integrated Live Update system or using the extensions update feature in Joomla!.

### **Updating directly**

This is the failsafe approach, but the least convenient. Download the latest Macrotone Timesheet release from http://www.macrotoneconsulting.co.uk/downloads and save the ZIP file to your hard disk. Log in to your site's backend, click on Extensions Manager. Use the Browse... button to locate the ZIP file you downloaded, then click on Upload and Install. All Joomla! versions since 1.5.5 are smart enough to understand that you're doing an upgrade instead of installation and adjust the process accordingly.

#### Important

Do NOT uninstall Macrotone Timesheet before updating it! Uninstalling will remove all of your data.

### Using Joomla! 1.6 and later's extension update

Since Joomla! 1.6, the Joomla! Extensions Manager allows directly updating your extensions. Just log in to the backend of your site and go to Extensions, Extension Manager. Click on the Update link below the toolbar. Then click on the Find Updates button. If there is a new Macrotone Timesheet release it will appear in the list below. Tick the box on the left of the row and then click on the Update button. If your site is compatible with this Joomla! feature, you will see the new version being installed automatically for you.

#### Something not working right after the update?

Sometimes Joomla! "forgets" to copy all updated files. This is something that we have seen a few times. In this case, simply follow the instructions in the Updating Directly section above. This will force Joomla! to retry updating the component, copying the missing files and everything will work again.

# Uninstallation

You can uninstall the component just like any other Joomla! component. In your site's back-end, just go to Extensions Manager, click on Uninstall, select Macrotone Timesheet and click on Uninstall. This will completely remove Macrotone Timesheet. This includes all database tables used by the component and the data contained within.

# Credits

Macrotone Timesheet makes us of jqGrid, a popular jQuery Plugin for displaying and editing data in tabular form.

jqGrid was developed mostly by Tony Tomov [https://github.com/tonytomov] in the past and was available under MIT/GPL-licenses till the version 4.7.0 published Dec 8, 2014. Shortly afterwards the license agreement was changed and a new 4.7.1 version was published.

The code we are using from the GitHib repository is the fork of jqGrid 4.7.0 - the last version available under MIT/GPL-licenses. It is still provided under the MIT/GPL-licenses.

The version of free-jqGrid we use is developed by Oleg Kiriljuk [https://github.com/OlegKi], alias Oleg [http://stackoverflow.com/users/315935/oleg] on the stackoverflow and OlegK [http://www.trirand.com/blog/?page\_id=393] on trirand forum.

# Chapter 2. Initial set-up and usage

# **Parameter Settings**

There are a few basic settings used by the component. Theses are attached over a number of different 'option' tabs. The first is the settings for the loading of the various Javascript files, used specifically by the timesheet grids. These are references to the actual CDN (Content Delivery Network) location of the files but also to the CDN location of the language (See design section later in this guide) and CSS files used by the grids. Optionally one can also choose whether to load the jQuery javascript itself, although this is OFF by default and is unlikely to be required on most current Joomla installations. The use of CDN was chosen to reduce the footprint of the component when installed, and also enable easier movement to later versions of the grid code when it is released. If the component is installed upon a site that has no Internet access then the screens would need modification to load the files from the local server rather than CDN.

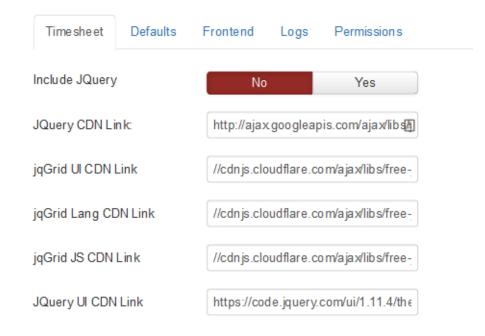

#### Figure 2.1. Parameters (1)

The second tab displays the defaults for the component, such as the number of days in each week used by the grid displays. This is a value of either 5 or 7, since most people usually work a 5 or a 7 day week. There is also a parameter to specify the starting day for each week. This is usually expected to be either the Sunday or the Monday of the week, but it is possible to specify it as Saturday if the need should arise.

#### Figure 2.2. Parameters (2)

| Timesheet        | Defaults       | Frontend | Logs | Permissions |  |
|------------------|----------------|----------|------|-------------|--|
| Default values f | for the timesh | eets     |      |             |  |
| No week days     |                | 7        |      | •           |  |
| Week start       |                | Monday   |      | •           |  |
| Period Enforce   | d              | Yes      |      | No          |  |

One other option to note is the forcing of there to be a unique timesheet for each time period, and thus a user cannot create a second timesheet for a period where they have already created a timesheet. There is only one reason that we can think of as to why this option should be modified, which is it timesheets were ti be prepared for submission to different clients. So for example on the first three days of the week they are working for client A, and on the other two working days for client B.

The third tab controls the display of the Print, Email icons etc.on the front end displays. The print icon is usually displayed so that the user may print out their timesheet and forward it to where ever they desire. The email icon is not so sure. The email icon displays a small popup window where the user may forward the web link to an other person. However whether the person can actually view the web page is not so certain. Security features mean that only a user and their timesheet approvers may view the timesheet details, so it the recipient of the email link is not the timesheet approver, then they could not use the link anyway.

The create icon is not currently available and is intended for a future enhancement.

#### Figure 2.3. Parameters (3)

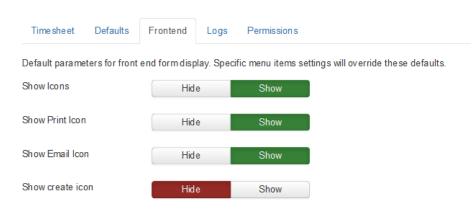

The next tab is used to control the logging options. There are currently only a couple of logging locations in the code but these will increase as the component matures and later releases are made available.

#### Figure 2.4. Parameters (4)

| Timesheet       | Defaults      | Frontend     | Logs       | Permissions |  |
|-----------------|---------------|--------------|------------|-------------|--|
| Parameters to c | ontrol the co | mponent logg | ing config | guration.   |  |
| Enable logging  |               | No           |            | Yes         |  |
| Enable debug lo | ogging        | No           |            | Yes         |  |

The HTML boxes tab is used to provide some additional formating to the timesheet print output. One can enter some HTML code, such as images, formatted boxes, additional CSS files etc as desired which is applied only to the print output. This is explained in more the advanced configuration chapter. An example of the printed output using some simple HTML is displayed in the Front End chapter.

#### Figure 2.5. Parameters (5)

| Timesheet    | Defaults | Frontend                                                                                                    | HTML Boxes                                                                                                    | Logs | s Permissions |
|--------------|----------|----------------------------------------------------------------------------------------------------|----------------------------------------------------------------------------------------------------|------|---------------|
| Print top    |          | width:100<br>#b1b1b1;<br><div<br>style="ba<br/>height:16<br/>display:b<br/><img sty<="" td=""/><td>e="height:98px;<br/>9%;border:1px sol<br/>"&gt;<br/>ackground:#7c7c7<br/>px;width:100%;<br/>lock;"&gt;<br/>le="float:right;"<br/>://demo.macroton</td><td>'c;</td><td></td></div<br> | e="height:98px;<br>9%;border:1px sol<br>"><br>ackground:#7c7c7<br>px;width:100%;<br>lock;"><br>le="float:right;"<br>://demo.macroton | 'c;  |               |
| Print bottom |          | approved                                                                                                    | Any timesheet no<br>by the Authorised<br>may invoke delay                                                                            | b    |               |

The Permissions tab is the standard Joomla settings screen. Although the component does use ACLs to a limited extent in the main it relies upon the checking of users against the various internal tables to determine what they may or may not do. This tab is not illustrated.

# **Back End Screens**

The back end screen follow current Joomla standard and will be familiar to Joomla administrator and other users of our components. The back end of the site is where the administrative tasks are performed.

### Dashboard

The Control Panel also known as the Dashboard, is the usual starting point and one can navigate to the other screens from this point.

Figure 2.6. Dashboard

| Timesheet - (        | Control Pan | el          |            |            |                                                                |
|----------------------|-------------|-------------|------------|------------|----------------------------------------------------------------|
|                      |             |             |            |            | Help Options                                                   |
| Control Panel        | ۲           |             | 125        | -          | About Credits                                                  |
| sers                 |             | Sers        | Timesheets | Time codes | Macrotone Timesheets                                           |
| imecodes             |             |             |            |            | Version: 1.0.0                                                 |
| isplay Log<br>upport |             | -           |            |            | Ву                                                             |
|                      |             | Display Log |            |            | Macrotone                                                      |
|                      |             |             |            |            | Consulting Ltd.                                                |
|                      |             |             |            |            | G S Chapman                                                    |
|                      |             |             |            |            | CHANGELOG                                                      |
|                      |             |             |            |            | PayPal<br>Donate                                               |
|                      |             |             |            |            | Time she ets v1.0.0<br>(c) 2015-2016 Macrotone Con subing Ltd. |

The Dashboard, also known as the Control Panel, is the main landing page in the back end for the component. It is illustrated in the image above. It is composed of a few parts, the most obvious being the icons which allow navigation to the users, timesheets, timecodes and support pages. On the right hand side of the page is the 'About' and Credits panels. The About panel is illustrated below. As one can see it provides a link to a display of the component changelog, and a Donate button to permit support for the further development of the component.

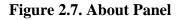

| Macrotone Timesheets |
|----------------------|
| Version: 1.0.0       |
| Ву                   |
| Macrotone            |
| Consulting Ltd.      |
| G S Chapman          |
|                      |

The credits Panel, acknowledges the work of others which we have used in the component and also the translations that are available. Initially this will be a very short list but hopefully the list will grow over time as the component matures. Translations are created upon the Transifex system and we welcome any translations that users might wish to submit.

#### Figure 2.8. Credits Panel

|                        | Credits |      |
|------------------------|---------|------|
| Language               | Code    | Name |
| French (France)        | fr_FR   |      |
| German (Germany)       | de_DE   |      |
| Italian (Italy)        | it_IT   |      |
| Portuguese (Brazilian) | pt_BR   |      |
| Portuguese (Portugal)  | pt_PT   |      |

Our apologies to anyone we may have unintentionally omitted from the above list.

The timesheet component makes use of jqGrid, a popular jQuery Plugin for displaying and editing data in tabular form. jqGrid was developed mostly by Tony Tomov and was available under MIT/GPL-licenses untill the version 4.7.0 published Dec 8, 2014. Shortly after the license agreement was changed.

The code used is from the GitHib repository which is the fork of jqGrid 4.7.0 - the latest version available under MIT/GPL-licenses. The free jqGrid version is developed by Oleg Kiriljuk, alias Oleg on the stackoverflow and OlegK on trirand forum.

The credits panel information is obtained from our web site so should always reflect the latest languages available.

#### Users

The user list displays the users who are permitted to use the timesheet component. Each user has to be by definition a user already registered to Joomla, however an additional step has to be taken to add the Joomla user to the timesheet component, before they can submit timesheets. Each user may also have one or more users who can authorise (or approve) a timesheet. Obviously if there are no users defined to approve a timesheet it would require a back end administrator to perform the approval process.

#### Figure 2.9. Users List

|     | • | New     | 🗹 Edt | ✓ Publish   | O Unpublis | h Archive | Check-in | Trash 1 |                      | Copt          | otion |
|-----|---|---------|-------|-------------|------------|-----------|----------|---------|----------------------|---------------|-------|
| ter |   |         |       | Search Clea | ar         |           |          |         | Sort Table By:       | scending v 20 | 0     |
| •   |   | Name    |       | User Id     |            | Username  |          | Email   | Managers             | Published     |       |
| 1   |   | fredb   |       | 409         |            | fredb     |          | fredb@  | bibo(403) frodo(416) | ×             |       |
|     |   | bilbo   |       | 403         |            | bibo      |          | bible   |                      | ×             |       |
|     |   | frodo   |       | 416         |            | frodo     |          | froi    | bibo(403)            | ~             |       |
|     |   | samwise |       | 420         |            | samwise   |          | samwis  | bibo(403)            | ×             |       |

Clicking upon the 'New' or 'Edit' button will display the following screen. Most of the information will be empty if we are adding a user. If this is an existing user who we are editing, then their details would be shown 'read only'.

#### Figure 2.10. Add User View

| Timeshee         | et - User: [ NEW ]                         |                                     |                                              | olmooL 🔀              |
|------------------|--------------------------------------------|-------------------------------------|----------------------------------------------|-----------------------|
| 🗹 Save           | 🖌 🖌 Save & Close 🛛 🕇 Save & New 🖉 🔕 Cancel |                                     |                                              |                       |
| User Audit Infor | rmation                                    |                                     |                                              |                       |
| ID<br>User_id *  | 0                                          | Administrator                       | Yes No                                       | Status<br>Published • |
| Full name *      |                                            | Supervisors<br>Select Joomla User 🤐 | Select some options                          |                       |
| User name        |                                            |                                     |                                              |                       |
| Email *          |                                            |                                     | asheets v 1.0.0<br>Vacrotone Consulting Ltd. |                       |

If a new user then we can click upon the small 'user icon' in the middle of the screen which will cause the following popup window to be displayed. It is necessary to select the user, from the supplied list after which their details will be populated back into the main screen, ready for saving.

| Num     | Name               | Us ern ame | Email     | ld<br>▼ ished |
|---------|--------------------|------------|-----------|---------------|
| 1       | samwise            | samwise    | samwise   | 420           |
| 2       | tester2            | tester2    | te ste    | 417           |
| 3       | frodo              | frodo      | frodo     | 416           |
| 4       | Tester             | tester     | tester    | 410           |
| 5       | fredb              | fredb      | fredb(    | 409           |
| 6       | someone            | someone    | someome   | 408           |
| 7       | anyone             | anyone     | anyon     | 404           |
| 8       | bilbo              | bilbo      | bible     | 403           |
| 9       | Super User Updated |            | gscdemo ( | 402           |
| Results | 1 - 9 of 9         |            |           |               |

Figure 2.11. Add Joomla User Popup

The other main use of the Users edit is to provide the identifiers of the users who will approve other users timesheets.

Release 1.0.1 added a plugin to automatically synchronised Joomla users with the Timesheet users. The synchronisation will update the timesheet user table with changes to the Joomla users email, username etc. The plugin has one paameter which is to auomatically add 'new' joomla users to the timesheet users table. By default this parameter is set to off, so it is necessary to manually add new timesheet users as and when they are created. This is a deliberate design decisions since it is expected that there will probably be a lot more registered Joomla users than specific timesheet users.

# Logging

The log display comprises a single display as shown bellow. If logging is enabled in the component option then some additional entries will be populated in the underlying table as the component is used. Most of these messages will be warnings, or in some way informative.

#### Figure 2.12. Log Display

| Timesheet -  | Log                 |                                                                   | 🌠 Joomla!'                |
|--------------|---------------------|-------------------------------------------------------------------|---------------------------|
| X Delete     | е                   |                                                                   | Help     Dptions          |
| Filter:      | Search Clear        |                                                                   | (ID *) Descending *) 20 * |
| Log Priority | Date                | Log Message                                                       | ID 👻                      |
| 🔲 Info       | 2016-02-11 13:47:35 | Attempt detected to edit an approved timesheet (4) for user fredb | 1                         |
|              |                     | Timesheets v 1.0.0<br>(c) 2015-2016 Macrotone Consulting Ltd.     |                           |

The number of messages that may possibly be generated is very few in the initial release, but it is expected that more will be made available as the component develops and/or as the result of enhancement requests.

### Support

The Support display provides some convenient links to view additional information such as the component documentation, FAQ, report problems etc.

#### Figure 2.13. Support Panel

| Timesheet                | - Support |                                                           |                                                                                     | 🔀 Joomla!        |
|--------------------------|-----------|-----------------------------------------------------------|-------------------------------------------------------------------------------------|------------------|
|                          |           |                                                           |                                                                                     | Help     Options |
|                          | ©         | If you need support, please use this order to get your qu | restion answered:                                                                   |                  |
| Control Panel<br>Isers   |           | 1. Frequently Asked Questions                             | First check if your question is already an swered in the frequently asked questions |                  |
| imesheets                |           | 2. Search the forum                                       | Search the forum in category 'Macrotone Timesheet'                                  |                  |
| Timecodes<br>Display Log |           | 3. Post in a forum                                        | Post Forum Information 'Timesheet Joomla!'                                          |                  |
| Support                  |           | 4. Raise an issue/problem report.                         | Raise a problem report on the company web site.                                     |                  |
|                          |           | 5. Contact Details                                        | As a last resort! Contact us using the contact form on our site                     |                  |
|                          |           |                                                           |                                                                                     |                  |
|                          |           | Get update notifications when there is an update availab  | le:                                                                                 |                  |
|                          |           | Register and sign up for email update notifications       |                                                                                     |                  |
|                          |           | Subscribe to KSS reed update notifications                | Timesheets v 1.0.0<br>(c) 2015-2016 Macrotone Consulting Ltd.                       |                  |

Registration upon our site is necessary before questions can be posted to the site forum.

# Timecodes

Time spend upon activities are recorded against a 'time code'. The Timecodes view shows the codes that are known to the component. There are a few sample codes provided when the component is installed, others can be added, or the existing once edited to meet the site requirements.

|       | New Edit     | Publish S Unpublish Archive | Check-in Trash |           |                     | Op                                                                                                    | ition |
|-------|--------------|-----------------------------|----------------|-----------|---------------------|----------------------------------------------------------------------------------------------------|-------|
| iter: |              |                             |                |           | Ordering v Ascendi  | ng ~ 20                                                                                                    | 0     |
|       |              | Search Clear                |                |           |                     |                                                                                                    |       |
| ٥.    | Project Code | Description                 | Active Status  | Code Type | Created On          | Published                                                                                                    |       |
| ٤.    | 9101         | Application development     | Y              | Р         | 2016-01-27 16:41:20 | <ul> <li>Image: A set of the set of the</li></ul> |       |
| ٤.    | 9102         | Sample Applications         | Y              | Р         | 2016-01-27 16:41:20 | ×                                                                                                    |       |
| 1     | 9103         | Bug fixing                  | Y              | Р         | 2016-01-27 16:41:20 | ×                                                                                                    |       |
|       | 9104         | Documentation               | Y              | Р         | 2016-01-27 16:41:20 | <ul> <li>Image: A start of the start of the start of</li></ul> |       |
|       | 8001         | Annual Leave                | Y              | н         | 2016-01-27 16:41:20 | ×                                                                                                    |       |
|       | 8002         | Sick Leave                  | Y              | н         | 2016-01-27 16:41:20 | ~                                                                                                    |       |
| 1     | 8003         | Leave without pay           | Y              | н         | 2016-01-27 16:41:20 | <ul> <li>Image: A start of the start of the start of</li></ul> |       |
|       | 9105         | Miscellaneous               | Y              | Р         | 2016-02-10 19:23:30 | ×                                                                                                    |       |

#### Figure 2.14. Timecodes List

Timesheets v1.0.0 (c) 2015-2016 Macrotone Consulting Ltd

All time codes are added in the back end of the site. The codes comprise (usually) an alphanumerics code and a short description, which aids the user in their recording. Codes can be active or inactive, and may or may not be published, which effectively means they are visible on the site front end. Codes are of one of three specific types: Program, Holiday or Other.

#### Figure 2.15. Timecode View

| Timesheet - Ti        | mecode: [ EDIT ]                                              |           | 🔀 Joomla!' |
|-----------------------|---------------------------------------------------------------|-----------|------------|
| 🖬 Save                | ✓ Save & Close + Save & New Da Save as Copy O Close           |           |            |
| Timecode Audit Inform | ašon                                                          |           |            |
| ID                    | 1                                                             | Status    |            |
| Project Code *        | 9101                                                          | Published | ¥          |
| Description *         | Application development                                       |           |            |
| Active Status *       | Yes No                                                        |           |            |
| Code Type *           | Project ~                                                     |           |            |
|                       | Timesheets v 1.0.0<br>(c) 2015-2016 Macrotone Consulting Ltd. |           |            |

The time code types are currently hard coded and they serve as a convenient grouping for the account/ project codes. They do not currently serve any other purpose.

Release 1.0.3 added a new field 'usage' to permt specific usage instructions for the time code to be supplied by the administrators, It will not stop people using the wrong codes but it will at least provide some guidance.

#### **Timesheets**

This back end view displays all of the timesheets known to the system.

#### Figure 2.16. Timesheets List

| Ø      | Edit | ✓ Publish S Unpublish Archive | Check-in Trash |                       |        |                      | 🌣 Opt                                                                                                    | ions |
|--------|------|-------------------------------|----------------|-----------------------|--------|----------------------|----------------------------------------------------------------------------------------------------|------|
| ilter: |      | Search Clear                  |                |                       |        | Username v Ascending | v 20                                                                                                    |      |
| ¢      |      | Username +                    | Userid         | Time Period           | No Hrs | App rov ed           | Published                                                                                                    | 1    |
| 1      |      | fredb                         | 409            | 25-Jan-16 - 31-Jan-16 | 40.00  | N                    | <b>~</b>                                                                                                    |      |
| 1      |      | fredb                         | 409            | 18-Jan-16 - 24-Jan-16 | 40.00  | N                    | ~                                                                                                    |      |
| 1      |      | fredb                         | 409            | 01-Feb-16 - 07-Feb-16 | 42.00  | N                    | ×                                                                                                    |      |
| 1      |      | fredb                         | 409            | 01-Feb-16 - 07-Feb-16 | 40.00  | Y                    | ~                                                                                                    |      |
| I      |      | fredb                         | 409            | 08-Feb-16 - 14-Feb-16 | 40.00  | N                    | ×                                                                                                    |      |
| 1      |      | fredb                         | 409            | 14-Dec-15 - 20-Dec-15 | 48.00  | N                    | ~                                                                                                    |      |
| :      |      | fredb                         | 409            | 21-Dec-15 - 27-Dec-15 | 8.00   | N                    | <ul> <li>Image: A set of the set of the</li></ul> |      |

Time sheets v1.0.0 (c) 2015-2016 Macrotone Consulting Ltd.

Restrictive editing of a timesheet is possible in the back end, but changing of the grid data was not a requirement hence it was not implemented. Timesheets would be entered by users who would not usually have access to the back end of the site so there was no need to provide such functionality.

#### Figure 2.17. Timesheet View/Edit

| Image: Search State Allow Control State Allow Control S |                            |                                              | sheet - Timesheet: [ EDI                                                                                                    |                                              |                                              |                                              |                                                      |                                                      |                                         |                                              |                                                                                                |       |           |   |
|----------------------------------------------------------------------------------------------------|----------------------------|----------------------------------------------|----------------------------------------------------------------------------------------------------|----------------------------------------------|----------------------------------------------|----------------------------------------------|------------------------------------------------------|------------------------------------------------------|-----------------------------------------|----------------------------------------------|------------------------------------------------------------------------------------------------|-------|-----------|---|
| serial*     409     No Hs     4000     Other       serial***     Redb     Approved     Yes     No       me Period*     25-Jan-16     Yes     No       dme Remarks     Emp Remarks     Emp Remarks                                                                                                    |                            | 🗹 Sa                                         | Ne 🗸 Save & Close 🕇                                                                                                    | Save & New                                   | Save as Ci                                   | ору 🔞 С                                      | Close                                                |                                                      |                                         |                                              |                                                                                                |       |           |   |
| Normal     Normal     Normal     Normal     Published       servana*     Findb     Approved     Yes     No       me Pendo*     25-Jan-16     Week lengh*     5       dmik Remarks     Emp Remarks     Emp Remarks                                                                                                    | Tir                        | mesheet                                      | Audit Information                                                                                                    |                                              |                                              |                                              |                                                      |                                                      |                                         |                                              |                                                                                                |       |           |   |
| Fredb     Approved     Yes     No       Ime Period*     25 Jan-16 · 31-Jan-16 · · · · · · · · · · · · · · · · · · ·                                                                                                    | ser                        | id *                                         | 409                                                                                                    |                                              |                                              |                                              | No Hrs                                               |                                                      | 4                                       | 10.00                                        |                                                                                                |       |           |   |
| Imp Remarks                                                                                                    | ser                        | name *                                       | fredb                                                                                                    |                                              |                                              |                                              | Approved                                             |                                                      |                                         | Yes                                          | No                                                                                             |       | Published | ~ |
|                                                                                                    | ime                        | Period *                                     | 25-Jan-16 - 31-Jan-                                                                                                    | 16 ~                                         |                                              |                                              | Week lengt                                           |                                                      | £                                       | 5                                            |                                                                                                |       |           |   |
|                                                                                                    | dm                         | in Remarks                                   |                                                                                                    |                                              |                                              |                                              | Emp Remar                                            | ks                                                   |                                         |                                              |                                                                                                |       |           |   |
|                                                                                                    |                            |                                              |                                                                                                    | đ                                            |                                              |                                              |                                                      |                                                      |                                         |                                              |                                                                                                | 4     |           |   |
|                                                                                                    | Tim                        |                                              |                                                                                                    |                                              |                                              |                                              |                                                      |                                                      |                                         |                                              |                                                                                                |       |           |   |
| Code Description® Mon Tue Wed Thu Fri Sat Sun Total Notes                                                                                                    |                            |                                              | Description =                                                                                                    |                                              |                                              |                                              |                                                      |                                                      |                                         |                                              |                                                                                                | Notes |           |   |
| 1 8001 Annual Lease 325 0.00 0.00 0.00 0.00 0.00 3.25 mm/5                                                                                                    |                            |                                              |                                                                                                    | 3.25                                         |                                              | 0.00                                         | 0.00                                                 |                                                      |                                         |                                              | 3.25 note5                                                                                     | Notes |           |   |
| 1         0001         Annual Las w         3.25         0.00         0.00         0.00         0.00         3.25 molds           2         9101         Application development         0.50         0.00         5.50         0.00         6.00         0.00         8.00         molds                                                                                                    | 1                          | 8001<br>9101                                 | Annual Leave<br>Application development                                                                                         | 3.25                                         | 0.00                                         | 0.00                                         | 0.00                                                 | 0.00                                                 | 0.00                                    | 0.00                                         | 3.25 note5<br>8.00 note1                                                                       | Notes |           |   |
| I (001         Annual Lawa         2.25         0.00         0.00         0.00         0.00         2.35         Into         2.35         Into         2.35         Into         0.00         2.35         Into         0.00         2.35         Into         0.00         1.00         2.35         Into         0.00         0.00         0.00         0.00         0.00         0.00         0.00         0.00         0.00         0.00         0.00         0.00         0.00         0.00         0.00         0.00         0.00         0.00         0.00         0.00         0.00         0.00         0.00         0.00         0.00         0.00         0.00         0.00         0.00         0.00         0.00         0.00         0.00         0.00         0.00         0.00         0.00         0.00         0.00         0.00         0.00         0.00         0.00         0.00         0.00         0.00         0.00         0.00         0.00         0.00         0.00         0.00         0.00         0.00         0.00         0.00         0.00         0.00         0.00         0.00         0.00         0.00         0.00         0.00         0.00         0.00         0.00         0.00         0.00                                                                                                    | 1<br>2<br>3                | 8001<br>9101<br>9103                         | Annual Leave<br>Application development<br>Bug twing                                                                            | 3.25<br>0.50<br>0.00                         | 0.00<br>0.00<br>0.00                         | 0.00<br>6.50<br>1.00                         | 0.00<br>0.00<br>2.00                                 | 0.00<br>1.00<br>5.00                                 | 0.00<br>0.00<br>0.00                    | 0.00                                         | 3.25 note5<br>8.00 note1<br>8.00 note3                                                         | Notes |           |   |
| 1         0001         Annual Lear         2.25         0.00         0.00         0.00         0.00         0.00         2.35         Install           2         9101         Applicates development         0.50         0.00         5.50         0.00         8.00         8.00         8.00         8.00         8.00         8.00         9.01         3.00         8.00         9.00         8.00         9.00         8.00         9.01         3.00         9.00         8.00         9.01         9.00         8.00         9.01         9.00         8.00         1.00         8.00         1.00         8.00         1.00         1.00         1.00         1.00         1.00         1.00         1.00         1.00         1.00         1.00         1.00         1.00         1.00         1.00         1.00         1.00         1.00         1.00         1.00         1.00         1.00         1.00         1.00         1.00         1.00         1.00         1.00         1.00         1.00         1.00         1.00         1.00         1.00         1.00         1.00         1.00         1.00         1.00         1.00         1.00         1.00         1.00         1.00         1.00         1.00         1.                                                                                                    | 1<br>2<br>3<br>4           | 8001<br>9101<br>9103<br>9104                 | Annual Leave<br>Application development<br>Bug foling<br>Documentation                                                          | 3.25<br>0.50<br>0.00<br>0.00                 | 0.00<br>0.00<br>0.00<br>6.50                 | 0.00<br>6.50<br>1.00<br>0.50                 | 0.00 0.00 2.00 0.00                                  | 0.00 1.00 5.00 1.00                                  | 0.00 0.00 0.00 0.00                     | 0.00<br>0.00<br>0.00<br>0.00                 | 3.25 note5<br>8.00 note1<br>8.00 note3<br>8.00 note4                                           | Notes |           |   |
| I Mont         Annual Law         3.25         0.00         0.00         0.00         0.00         2.35         Instance           2         Mont         Application development         0.00         0.00         0.00         0.00         0.00         0.00         0.00         0.00         0.00         0.00         0.00         0.00         0.00         0.00         0.00         0.00         0.00         0.00         0.00         0.00         0.00         0.00         0.00         0.00         0.00         0.00         0.00         0.00         0.00         0.00         0.00         0.00         0.00         0.00         0.00         0.00         0.00         0.00         0.00         0.00         0.00         0.00         0.00         0.00         0.00         0.00         0.00         0.00         0.00         0.00         0.00         0.00         0.00         0.00         0.00         0.00         0.00         0.00         0.00         0.00         0.00         0.00         0.00         0.00         0.00         0.00         0.00         0.00         0.00         0.00         0.00         0.00         0.00         0.00         0.00         0.00         0.00         0.00                                                                                                    | 1<br>2<br>3<br>4<br>5      | 8001<br>9101<br>9103<br>9104<br>8003         | Annual Leave<br>Application development<br>Bug foling<br>Documentation                                                          | 3.25<br>0.50<br>0.00<br>0.00<br>0.00         | 0.00<br>0.00<br>0.00<br>6.50                 | 0.00<br>6.50<br>1.00<br>0.50                 | 0.00 0.00 2.00 0.00                                  | 0.00 1.00 5.00 1.00                                  | 0.00 0.00 0.00 0.00                     | 0.00<br>0.00<br>0.00<br>0.00                 | 3.25 note5<br>8.00 note1<br>8.00 note3<br>8.00 note4                                           | Notes |           |   |
| 1         0001         Annual Lease         3.25         0.00         0.00         0.00         0.00         2.51 (mod.           2         9103         Application development         0.00         0.00         0.00         0.00         0.00         0.00         0.00         0.00         0.00         0.00         0.00         0.00         0.00         0.00         0.00         0.00         0.00         0.00         0.00         0.00         0.00         0.00         0.00         0.00         0.00         0.00         0.00         0.00         0.00         0.00         0.00         0.00         0.00         0.00         0.00         0.00         0.00         0.00         0.00         0.00         0.00         0.00         0.00         0.00         0.00         0.00         0.00         0.00         0.00         0.00         0.00         0.00         0.00         0.00         0.00         0.00         0.00         0.00         0.00         0.00         0.00         0.00         0.00         0.00         0.00         0.00         0.00         0.00         0.00         0.00         0.00         0.00         0.00         0.00         0.00         0.00         0.00         0.00         <                                                                                                    | 1<br>2<br>3<br>4<br>5<br>6 | 8001<br>9101<br>9103<br>9104<br>8003<br>9102 | Annual Leave<br>Application development<br>Bleg tixing<br>Documentation<br>Leave without pay<br>Sample Applications             | 3.25<br>0.50<br>0.00<br>0.00<br>0.00<br>4.25 | 0.00<br>0.00<br>0.00<br>6.50<br>0.00<br>1.50 | 0.00<br>6.50<br>1.00<br>0.50<br>0.00<br>0.00 | 0.00<br>0.00<br>2.00<br>0.00<br>2.75<br>1.25         | 0.00 1.00 5.00 1.00 0.00 1.00                        | 0.00 0.00 0.00 0.00 0.00 0.00           | 0.00<br>0.00<br>0.00<br>0.00<br>0.00         | 3.25 note5<br>8.00 note1<br>8.00 note3<br>8.00 note3<br>2.75 note7<br>8.00 note2               | Notes |           |   |
| 1         0001         Annual Lease         3.25         0.00         0.00         0.00         0.00         2.25         media           2         1/01         Application development         0.00         0.00         0.00         0.00         0.00         0.00         0.00         0.00         0.00         0.00         0.00         0.00         0.00         0.00         0.00         0.00         0.00         0.00         0.00         0.00         0.00         0.00         0.00         0.00         0.00         0.00         0.00         0.00         0.00         0.00         0.00         0.00         0.00         0.00         0.00         0.00         0.00         0.00         0.00         0.00         0.00         0.00         0.00         0.00         0.00         0.00         0.00         0.00         0.00         0.00         0.00         0.00         0.00         0.00         0.00         0.00         0.00         0.00         0.00         0.00         0.00         0.00         0.00         0.00         0.00         0.00         0.00         0.00         0.00         0.00         0.00         0.00         0.00         0.00         0.00         0.00         0.00         0.                                                                                                    | 2<br>3<br>4<br>5<br>6      | 8001<br>9101<br>9103<br>9104<br>8003<br>9102 | Annual Leave<br>Application de velopment<br>Beg Bring<br>Documentation<br>Leave withoutpay<br>Sample Applications<br>Sick Leave | 3.25<br>0.50<br>0.00<br>0.00<br>4.25<br>0.00 | 0.00<br>0.00<br>6.50<br>0.00<br>1.50<br>0.00 | 0.00 6.50 1.00 0.50 0.00 0.00 0.00           | 0.00<br>0.00<br>2.00<br>0.00<br>2.75<br>1.25<br>2.00 | 0.00<br>1.00<br>5.00<br>1.00<br>0.00<br>1.00<br>0.00 | 0.00 0.00 0.00 0.00 0.00 0.00 0.00 0.00 | 0.00 0.00 0.00 0.00 0.00 0.00 0.00 0.00 0.00 | 3.25 note5<br>8.00 note1<br>8.00 note3<br>8.00 note4<br>2.75 note7<br>8.00 note2<br>2.00 note5 | Notes |           |   |

The back end does permit the editing of any entered user or administrator remarks/comments and can also approve (or lock) a timesheet against any further changes on the front end. If it is desired that

a user 're-edit' their timesheet it is necessary to 'unlock' effectively removing the 'previous' approval for the timesheet.

The detail in the timesheet grid is illustrated in greater detail below. It is the grid that contains the 'time' records. The information is held as a JSON encoded string in a single column within the database. There is no ability provided to edit the grid in the back end of the site by design. The intent is that all grid entry, i.e. Entry of time spent upon activities is performed in the front end of the site. The back end will only provide a view of the grid data.

#### Figure 2.18. Timesheet Grid Detail

| Tim |      |                         |      |      |        |      |       |      |      |       |                  |
|-----|------|-------------------------|------|------|--------|------|-------|------|------|-------|------------------|
|     | Code | Description 🗢           | Mon  | Tue  | Wed    | Thu  | Fri   | Sat  | Sun  | Total | Notes            |
| 1   | 8001 | Annual Leave            | 3.25 | 0.00 | 0.00   | 0.00 | 0.00  | 0.00 | 0.00 | 3.25  | note5            |
| 2   | 9101 | Application development | 0.50 | 0.00 | 6.50   | 0.00 | 1.00  | 0.00 | 0.00 | 8.00  | note1            |
| 3   | 9103 | Bug fixing              | 0.00 | 0.00 | 1.00   | 2.00 | 5.00  | 0.00 | 0.00 | 8.00  | note3            |
| 4   | 9104 | Documentation           | 0.00 | 6.50 | 0.50   | 0.00 | 1.00  | 0.00 | 0.00 | 8.00  | note4            |
| 5   | 8003 | Leave without pay       | 0.00 | 0.00 | 0.00   | 2.75 | 0.00  | 0.00 | 0.00 | 2.75  | note7            |
| 6   | 9102 | Sample Applications     | 4.25 | 1.50 | 0.00   | 1.25 | 1.00  | 0.00 | 0.00 | 8.00  | note2            |
| 7   | 8002 | Sick Leave              | 0.00 | 0.00 | 0.00   | 2.00 | 0.00  | 0.00 | 0.00 | 2.00  | note6            |
|     |      | Totals:                 | 8.00 | 8.00 | 8.00   | 8.00 | 8.00  | 0.00 | 0.00 | 40.00 |                  |
|     |      |                         |      |      | Page 1 | of1  | > > 5 | ~    |      |       | Vie w 1 - 7 o f7 |

Other options may be added to the grid in later versions of the component.

# **Front End Screens**

The front end of the site is where the majority of the usage of the component will occur. It is where timesheets are created, edited, approved and if necessary printed. For convenience it is possible to print out a list of valid time codes for reference, but the entry of the timesheet data, provides the same information at the time of entry.

#### **Timesheets view**

The timesheets that the user is presented with will be a combination of their own timesheets and also the timesheets of any users for whom they are defined as 'approver/managers'. Usually each user will have a single timesheet for each weekly period. The list display also shows the number of hours reported in the individual timesheet and whether they are 'approved' and hence not available for editing or modification.

#### Figure 2.19. Timesheets View

| Us ern ame  | Time Period           | No Hrs | Approved |
|-------------|-----------------------|--------|----------|
| fredb (409) | 21-Dec-15 - 27-Dec-15 | 8.00   | Ν        |
| fredb (409) | 14-Dec-15 - 20-Dec-15 | 48.00  | Ν        |
| fredb (409) | 08-Feb-16 - 14-Feb-16 | 40.00  | Ν        |
| fredb (409) | 01-Feb-16 - 07-Feb-16 | 40.00  | Y        |
| fredb (409) | 01-Feb-16 - 07-Feb-16 | 42.00  | Ν        |
| fredb (409) | 18-Jan-16 - 24-Jan-16 | 40.00  | Ν        |
| fredb (409) | 25-Jan-16 - 31-Jan-16 | 40.00  | Ν        |
|             |                       |        |          |

#### Timesheets

Create

You are here: Home 🖡 Timesheets

To view a specific timesheet one clicks on the Time Period for the timesheet once wished to view.

# **Timesheet view**

The time individual display is shown in the section below. Depending upon whether the viewer is the 'owner' of the timesheet or whether they are an 'approver' of a timesheet, will determine whether the option to 'Approve' the sheet and enter 'Administrator comments' are displayed. If the 'owner' of the timesheet then the user will be presented with a field to enter their own comments.

**\$**-

#### Figure 2.20. Timesheet view

#### **Timesheet View**

| Username: fredb (409)<br>Time Period: 25-Jan-16 - 31-Jan-16            |                      |                                                           |              |              |                      |                      |                      |                  |                  |              |                |       |
|------------------------------------------------------------------------|----------------------|-----------------------------------------------------------|--------------|--------------|----------------------|----------------------|----------------------|------------------|------------------|--------------|----------------|-------|
| ٦                                                                      | Time Pe              | eriod: 25-Jan-16                                          | - 31-Jan-    | 16           |                      |                      |                      |                  |                  |              |                |       |
| t                                                                      | lo Hrs               | 40.00                                                     |              |              |                      |                      |                      |                  |                  |              |                |       |
| ļ                                                                      | Approv               | ved: N                                                    |              |              |                      |                      |                      |                  |                  |              |                |       |
| E                                                                      | Emp Re               | emarks:                                                   |              |              |                      |                      |                      |                  |                  |              |                |       |
| (                                                                      | Create               | d On: January 27                                          | , 2016       |              |                      |                      |                      |                  |                  |              |                |       |
| 1                                                                      | /l od if ie          | ed On: February 8                                         |              |              |                      |                      |                      |                  |                  |              |                |       |
|                                                                        |                      |                                                           |              |              |                      |                      |                      |                  |                  |              |                |       |
| Timesheet                                                              |                      |                                                           |              |              |                      |                      |                      |                  |                  |              |                |       |
| Timesheet<br>Code Description⊕ Mon Tue Wed Thu Fri Sat Sun Total Notes |                      |                                                           |              |              |                      |                      |                      |                  |                  |              |                |       |
|                                                                        |                      |                                                           | Mon<br>3.25  |              |                      |                      |                      |                  |                  |              | note5          | Notes |
| 1 8001 Annual Leave                                                    |                      |                                                           |              | 0.00         | 0.00                 | 0.00                 | 0.00                 | 0.00             | 0.00             |              |                |       |
|                                                                        | 9101                 | Application development                                   | 0.50         | 0.00         | 6.50                 | 0.00                 | 1.00                 | 0.00             | 0.00             |              | n ote1         |       |
|                                                                        |                      |                                                           | 0.00         | 0.00         | 1.00                 | 2.00                 | 5.00                 | 0.00             | 0.00             |              | n ote3         |       |
|                                                                        | 9103                 | Bug fixing                                                |              |              |                      | 0.00                 | 1.00                 | 0.00             | 0.00             | 8.00         | n ote4         |       |
|                                                                        | 9104                 | D o cum en ta tio n                                       | 0.00         | 6.50         | 0.50                 |                      |                      |                  |                  |              |                |       |
|                                                                        | 9104<br>8003         | Documentation<br>Leave without pay                        | 0.00         | 0.00         | 0.00                 | 2.75                 | 0.00                 | 0.00             | 0.00             |              | n ote7         |       |
|                                                                        | 9104                 | D o cum en ta tio n                                       | 0.00<br>4.25 | 0.00<br>1.50 | 0.00<br>0.00         | 2.75<br>1.25         |                      | 0 .0 0<br>0 .0 0 | 0 .0 0<br>0 .0 0 |              | note7<br>note2 |       |
|                                                                        | 9104<br>8003         | Documentation<br>Leave without pay                        | 0.00         | 0.00         | 0.00<br>0.00<br>0.00 | 2.75<br>1.25<br>2.00 | 0.00<br>1.00<br>0.00 |                  |                  | 8.00<br>2.00 | note2<br>note6 |       |
|                                                                        | 9104<br>8003<br>9102 | Documentation<br>Leave without pay<br>Sample Applications | 0.00<br>4.25 | 0.00<br>1.50 | 0.00<br>0.00         | 2.75<br>1.25         | 0.00<br>1.00         | 0.00             | 0.00             | 8.00<br>2.00 | note2<br>note6 |       |

One will notice the small carat icon on the top right hand side of the screen. If the user clicks upon the icon then a number of additional options will be shown as unillustrated below. These will enable the user to either 'Print', 'Edit' or 'Email' the timesheet. The Edit icon will only be presented and permit editing of the timesheet if the viewer is the 'owner' of the timesheet and if the timesheet has not been locked or approved.

#### Important

If the timesheet is already approved then editing is not possible, either by the user or an 'approver'.

The users timesheet view is shown below.

#### Figure 2.21. User Timesheet view

| Us  | nesh          |               |               |                   |      |      |      |      |      |      |       | 🖶 Print |            |
|-----|---------------|---------------|---------------|-------------------|------|------|------|------|------|------|-------|---------|------------|
|     |               | eet Det       | ails          |                   |      |      |      |      |      |      |       | Edit    |            |
| Tir | serna         | me:           | fredb (409)   |                   |      |      |      |      |      |      |       | E       |            |
|     | me Pe         | riod:         | 25-Jan-16 - 3 | 8 <b>1-Jan-</b> 1 | 16   |      |      |      |      |      |       |         |            |
| No  | o Hrs:        |               | 40.00         |                   |      |      |      |      |      |      |       |         |            |
| Ap  | prov          | ed:           | Ν             |                   |      |      |      |      |      |      |       |         |            |
| En  | np Re         | marks:        |               |                   |      |      |      |      |      |      |       |         |            |
| Сг  | reated        | I On:         | January 27, 2 | 2016              |      |      |      |      |      |      |       |         |            |
| M   | od if ie      | d On:         | February 8, 2 | 2016              |      |      |      |      |      |      |       |         |            |
|     | sheet<br>Code | Desc          | ription ≑     | Mon               | Tue  | Wed  | Thu  | Fri  | Sat  | Sun  | Total | Notes   |            |
| 1 8 | 8001          | Annual Leave  | e             | 3.25              | 0.00 | 0.00 | 0.00 | 0.00 | 0.00 | 0.00 | 3.25  | n ote5  |            |
| 2 9 | 9101          | Application d | e velopm ent  | 0.50              | 0.00 | 6.50 | 0.00 | 1.00 | 0.00 | 0.00 | 8.00  | n ote1  |            |
| 3 9 | 9103          | Bug fixing    |               | 0.00              | 0.00 | 1.00 | 2.00 | 5.00 | 0.00 | 0.00 | 8.00  | n ote3  |            |
| 4 9 | 9104          | Documentati   | on            | 0.00              | 6.50 | 0.50 | 0.00 | 1.00 | 0.00 | 0.00 | 8.00  | n ote4  |            |
| 5 8 | 8003          | Leave withou  | it pay        | 0.00              | 0.00 | 0.00 | 2.75 | 0.00 | 0.00 | 0.00 | 2.75  | n ote7  |            |
| 6 9 | 9102          | Sample Appl   | ications      | 4.25              | 1.50 | 0.00 | 1.25 | 1.00 | 0.00 | 0.00 | 8.00  | n ote2  |            |
| 7 8 | 8002          | Sick Leave    |               | 0.00              | 0.00 | 0.00 | 2.00 | 0.00 | 0.00 | 0.00 | 2.00  | n ote6  |            |
|     |               | Totals:       |               | 8.00              | 8.00 | 00.8 | 8.00 | 00.8 | 0.00 | 0.00 | 40.00 |         |            |
|     |               |               |               | 14 <4             | Page | • 1  | of1  | ⇒ I  | 5    | ~    |       | V       | ew1 - 7 of |
|     |               |               |               |                   |      |      |      |      |      |      |       |         |            |

If an 'approver' viewing the timesheet and the timesheet is not already 'Approved' then a button will be shown allowing the approver to access the 'form'. [This is really just an alternative means for the approver to access the edit form.]

#### **Timesheet View**

#### **Figure 2.22.** Approvers Timesheet View

**Timesheet View** 

| Tir                | mes                                       | heet De                               | tails                       |                             |                  |              |              |              |      |              |                       |                          |
|--------------------|-------------------------------------------|---------------------------------------|-----------------------------|-----------------------------|------------------|--------------|--------------|--------------|------|--------------|-----------------------|--------------------------|
| U                  | lserna                                    | me:                                   | fredb (409)                 |                             |                  |              |              |              |      |              |                       |                          |
| Ti                 | ime Pe                                    | eriod:                                | 14-Dec-15 -                 | 20-Dec                      | -15              |              |              |              |      |              |                       |                          |
| N                  | lo Hrs                                    | :                                     | 48.00                       |                             |                  |              |              |              |      |              |                       |                          |
| A                  | pprov                                     | ved:                                  | Ν                           |                             |                  |              |              |              |      |              |                       |                          |
| E                  | imp Re                                    | emarks:                               | test                        |                             |                  |              |              |              |      |              |                       |                          |
| A                  | dmin                                      | Remarks:                              |                             |                             |                  |              |              |              |      |              |                       |                          |
|                    |                                           |                                       |                             |                             |                  |              |              |              |      |              |                       |                          |
| С                  | reate                                     | d On:                                 | February 10                 | , 2016                      |                  |              |              |              |      |              |                       |                          |
| _                  |                                           | d On:<br>ed On:                       | February 10<br>February 11, |                             |                  |              |              |              |      |              |                       |                          |
| М                  | <b>1 od ifi</b> e<br>esheet               | ed On:                                | February 11,                | , 2016                      |                  |              |              |              |      |              |                       |                          |
| M                  | l od ifie<br>esheet<br>Code               | ed On:<br>Dese                        | February 11                 | 2016<br>Mon                 | Tue              | Wed          | Thu          | Fri          | Sat  | Sun          | Total                 | Notes                    |
| M<br>ime           | esheet<br>Code<br>8001                    | Desc<br>Annual Leav                   | February 11,<br>cription \$ | 2016<br>Mon<br>8.00         | 0.00             | 8.00         | 8.00         | 8.00         | 0.00 | 0.00         | 32.00                 | Notes<br>Sick on Tuesday |
| M<br>ime<br>1<br>2 | Nodifie<br>esheet<br>Code<br>8001<br>9101 | Dese<br>Annual Leav<br>Application of | February 11                 | 2016<br>Mon<br>8.00<br>0.00 | 0 .0 0<br>0 .0 0 | 8.00<br>0.00 | 8.00<br>0.00 | 8.00<br>0.00 | 0.00 | 0.00<br>8.00 | 32.00<br>8.00         | Sick on Tuesday          |
| M<br>ime<br>1<br>2 | esheet<br>Code<br>8001                    | Desc<br>Annual Leav                   | February 11,<br>cription \$ | 2016<br>Mon<br>8.00         | 0.00             | 8.00         | 8.00         | 8.00         | 0.00 | 0.00         | 32.00<br>8.00<br>8.00 | Sick on Tuesday          |

See below for more specific detail upon the Print option.

# **Timesheet edit**

The fields displayed in the edit form will depend to a large extent upon the specific user using the screen.

If this is a new timesheet then a selection of possible 'time periods' will be displayed. These will be for a total of the current and last 9 weeks, making a total of 10 possible time periods being possible. This number is currently hard coded and not a configuration option. It is expected that timesheets would be entered on a historic basis, since it is not possible to predict what a person would be spending their time doing in advance.

#### Figure 2.23. User Timesheet Edit

| Ed  | lit T                                            | imeshee              | t 1    |                  |        |      |       |      |      |      |       |        |               |
|-----|--------------------------------------------------|----------------------|--------|------------------|--------|------|-------|------|------|------|-------|--------|---------------|
|     |                                                  | Username *           | fredb  |                  |        |      |       |      |      |      |       |        |               |
|     |                                                  | Userid *             | 409    |                  |        |      |       |      |      |      |       |        |               |
|     |                                                  | No Hrs               | 40.00  |                  |        |      |       |      |      |      |       |        |               |
|     |                                                  | Time Period *        | 25-Jan | 1 <b>-16</b> - 3 | 1-Jan- | 16   |       |      |      |      |       |        |               |
|     |                                                  | Emp Remarks          |        |                  |        |      |       |      |      |      |       |        |               |
|     |                                                  |                      |        |                  |        |      |       |      |      |      |       |        |               |
|     |                                                  |                      |        |                  |        |      |       |      |      |      |       |        |               |
|     | Б.                                               |                      |        |                  |        |      |       |      |      |      |       |        |               |
| Tim | Timesheet                                        |                      |        |                  |        |      |       |      |      |      |       |        |               |
|     | Code                                             | Description          |        | Mon              | Tue    | Wed  | Thu   | Fri  | Sat  | Sun  | Total |        | Notes         |
|     |                                                  | AI                   | ~      |                  |        |      |       |      |      |      |       |        |               |
| 1   | 8001                                             | Annual Leave         |        | 3.25             | 0.00   | 0.00 | 0.00  | 0.00 | 0.00 | 0.00 | 3.25  | n ote5 |               |
| 2   | 9101                                             | Application developm | ent    | 0.50             | 0.00   | 6.50 | 0.00  | 1.00 | 0.00 | 0.00 | 8.00  | n ote1 |               |
| 3   | 9103                                             | Bug fixing           |        | 0.00             | 0.00   | 1.00 | 2.00  | 5.00 | 0.00 | 0.00 | 8.00  | n ote3 |               |
| 4   | 9104                                             | Docum entation       |        | 0.00             | 6.50   | 0.50 | 0.00  | 1.00 | 0.00 | 0.00 | 8.00  | n ote4 |               |
| 5   | 8003                                             | Leave without pay    |        | 0.00             | 0.00   | 0.00 | 2.75  | 0.00 | 0.00 | 0.00 | 2.75  | n ote7 |               |
| 6   | 9102                                             | Sample Applications  |        | 4.25             | 1.50   | 0.00 | 1.25  | 1.00 | 0.00 | 0.00 | 8.00  | n ote2 |               |
| 7   | 8002                                             | Sick Leave           |        | 0.00             | 0.00   | 0.00 | 2.00  | 0.00 | 0.00 | 0.00 | 2.00  | n ote6 |               |
|     |                                                  | Totals:              |        | 8.00             | 8.00   | 8.00 | 8.00  | 8.00 | 0.00 | 0.00 | 40.00 |        |               |
| Û   | +                                                | / 🖪 0                |        | 14 <4            | Page   | • 1  | o f 1 | I> I | 20   | ~    |       |        | View1 - 7 of7 |
|     | Submit Cancel                                    |                      |        |                  |        |      |       |      |      |      |       |        |               |
| Yo  | You are here: Home , Timesheets , Timesheet Edit |                      |        |                  |        |      |       |      |      |      |       |        |               |

The approvers edit screen is shown below. Similar to the User screen only we have a data field for the approval date, a field for approvers comments and a button to approve the timesheet.

#### Note

The approver does have the ability to modify the grid data, although this is not expected to be a common task for an approver. It does however permit them to re-assign time to different tasks, such as when an account code changes but the user has already submitted their timesheet using an 'old' code that is subsequently disabled.

|  | Figure 2.24. | Approvers | Timesheet | <b>Edit Screen</b> |
|--|--------------|-----------|-----------|--------------------|
|--|--------------|-----------|-----------|--------------------|

# Edit Timesheet 5

|      |        | Username *            | fredb  |          |         |      |      |      |      |        |       |                 |
|------|--------|-----------------------|--------|----------|---------|------|------|------|------|--------|-------|-----------------|
|      |        | Userid *              | 409    |          |         |      |      |      |      |        |       |                 |
|      |        | No Hrs                | 40.00  |          |         |      |      |      |      |        |       |                 |
|      |        | Time Period *         | 08-Fel | b-16 - 1 | 4-Feb-1 | 16   |      |      |      |        |       |                 |
|      |        | Approved              | No     |          |         |      |      | •    |      |        |       |                 |
|      |        | Approval Date         | 2016-0 | )2-13    |         |      |      |      |      |        |       |                 |
|      | ,      | Admin Remarks         |        |          |         |      |      |      |      |        |       |                 |
|      |        |                       |        |          |         |      |      |      |      |        |       |                 |
|      |        |                       |        |          |         |      |      | .::  |      |        |       |                 |
| Time | esheet |                       |        |          |         |      |      |      |      |        |       | 0               |
|      | Code   | Description           |        | Mon      | Tue     | Wed  | Thu  | Fri  | Sat  | Sun    | Total | Notes           |
| 1    | 8001   | Annual Leave          |        | 8.00     | 0.00    | 0.00 | 0.00 | 0.00 | 0.00 | 0.00   | 8.00  |                 |
| 2    | 9101   | Application developme | nt     | 0.00     | 8.00    | 8.00 | 8.00 | 8.00 | 0.00 | 0.00   | 32.00 | Timesheet work  |
|      |        | Totals:               |        | 8.00     | 8.00    | 8.00 | 8.00 | 8.00 | 0.00 | 0.00   | 40.00 |                 |
| Û    | + -    | / E 0 P               |        | 14 <4    | Page    | 1    | of 1 | I> I | 20   | $\sim$ |       | View 1 - 2 of 2 |
|      |        |                       | Subn   | nit      | Cancel  |      |      |      |      |        |       |                 |
|      |        |                       |        |          |         |      |      |      |      |        |       |                 |

There are two separate parts of the edit screen, the general settings and the 'grid' itself. The 'sheet settings such as username, and user id are obtained from the entering user. The time period is selectable on a new 'timesheet' but is read only upon an edit. Time periods are usually unique although this depend upon the component settings. Some fields will only be displayed depending upon the 'editing user' If a timesheet approver, editing a timesheet of another user is using the system then some additional 'approval' and administrative remarks fields will be displayed.

The grid itself is populated (or filled out) on the users local machine. There is no interaction with the Joomla server at all until the complete Joomla form is submitted. Javascript is used to provide the grid editing, which includes populating the fields, selecting the appropriate code, searching within the grid etc. Totals, for each account code and for each day, are automatically updated as each 'grid row' is completed (or filled in).

The bottom bar of the grid displays buttons to perform the 'common' activities required to edit the grid rows. There are Add, Edit,Cancel and Save button in Bottom left of navigation bar. When a user selects a Row from grid (while selecting the row get highlighted), they may Click the Edit button from the Bottom bar, or if they have performed a double click upon a row, the Row become Editable and the Save and Cancel button in the bottom navigation bar become active. Once editing is complete the user presses the save button in the grid bottom navigation bar.

On the navigation these buttons/icons are on the bottom left hand side. These are used to perform most of the common actions upon the grid. Most icons are self explanatory. The 'dustbin' is for removal of a highlighted line. The 'plus' icon is for adding a new line to the grid, the 'pen' icon is to write the changes to local memory, a restore grid button to reset the users position upon the grid and a search icon to display an additional line at the top of the grid permitting searching in the different grid columns. As mentioned above double clicking on a specific column/row will highlight that specific row and permit a value to be changed. The Tab key can be used to move between columns on the row and pressing the keyboard return key will also save the data to local memory, as an alternative to pressing the navigation bar save key, except on the 'Notes' field where it acts as a carriage return for text within the entered comment.

#### **Timecodes**

The time codes are used to differentiate between the time (hours) spent upon the different chargeable activities. The code list display acts as a handy reference list, but as the codes are selectable in the timesheet entry form, it is suspected that it will not be used very often. Note the small cog icon on the top right hand side of the display which is clicked to reveal an email and a print icon, if configured in the component options.

#### Figure 2.25. Timesheet Codes

#### **Timesheet Codes**

|                   |                             |        |           | <b>Q</b> - |
|-------------------|-----------------------------|--------|-----------|------------|
| Project Code      | Description                 | Status | Code Type | ld         |
| 9101              | Application development     | Y      | Р         | 1          |
| 9102              | Sample Applications         | Y      | Р         | 2          |
| 9103              | Bug fixing                  | Y      | Р         | 3          |
| 9104              | Documentation               | Y      | Р         | 4          |
| 8001              | AnnualLeave                 | Y      | Н         | 5          |
| 8002              | Sick Leave                  | Y      | Н         | 6          |
| 8003              | Leave without pay           | Y      | Н         | 7          |
| 9105              | Miscellaneous               | Y      | Р         | 8          |
| You are here: Hor | me 🕨 Timesheets 🕨 Timecodes |        |           |            |

The amount of information upon an individual time code is limited and hence the list displays the most (all) important information. This tends to mitigate the need to have an individual time code view, and consequently we have not provided a link to the individual code display described below.

Release 1.0.3 provides an optional menu parameter to permit a link to be attached to each timecode permitting the individual timecode details to be shown.

## Individual Timecode display

There is also a view to display the individual timesheet code. This is illustrated below. It is not expected that this view will be used very much, if at all, so it is reasonably basic in is construction and display. If our understanding is incorrect please let us know and it may be considered for modification in a later release.

#### Figure 2.26. Timesheet Code View

#### **Timesheet Time Code**

| Time code      |                         |
|----------------|-------------------------|
| Project Code:  | 9101                    |
| Description:   | Application development |
| Code Type:     | P                       |
| Active Status: | Υ                       |
| Created On:    | January 27, 2016        |
| Modified On:   | January 29, 2016        |
|                |                         |
|                |                         |

You are here: Home > Timesheets > Timecode

There is no current way to edit/create new codes within the front end of the site. It is a function carried out in the back end only.

Release 1.0.3 also includes the 'usage' field details in the display.

## **Print output**

Although not a specific view in the usually Joomla understanding the print popup is worth explaining in a little more detail.

The display below shows the print 'pop up' screen displayed when the 'print' icon was pressed. The example shows the use of a top and bottom HTML box to provide additional information on the printed output, such as the company icon, titles etc.

#### Figure 2.27. Example Print Output Popup

| demonacorotoneconsulting.co.uk/index.php/en/timesheets/ST/New=timesheet&templ=component&print=1&&ayout=default&page=                                                                                                    | Manual Manager       South State       Maccrotope         In from the designated Signatory Manager, should be submitted by end of Friday to       Image: Consulting Ltd.         Image: Consulting Consulting Consultance Consultance Consu | Example Timesheet         Maccrotopic Consulting Colspan="2">Consulting Colspan="2">Consulting Colspan="2"         atructions: All timesheets, after obtaining authorisation from the designated Signatory Manager, should be submitted by end of Friday to sources Department.         Timesheet Details         Username:       redo (409)         Time Period:       08-Feb.16-14-Feb.16         No Hrs:       40.00         Approved:       N         Emp Remarks:       Testmary 10, 2016         Modified On:       February 10, 2016         Modified On:       February 13, 2016         Testset                                                                                                    | Timesheets - | Mozilla Firefox                     |                    |             |             |              |             |             |            |       | - 0      |
|----------------------------------------------------------------------------------------------------|----------------------------------------------------------------------------------------------------|----------------------------------------------------------------------------------------------------|--------------|-------------------------------------|--------------------|-------------|-------------|--------------|-------------|-------------|------------|-------|----------|
| Providions: All timesheets, after obtaining authorisation from the designated Signatory Manager, should be submitted by end of Friday to  provide the set of the submitted by end of Friday to  provide the submitted by end of Friday to  provide the set of the submitted by end of Friday to  provide the submitted by end of Friday to  provide the set of the submitted by end of Friday to  provide the submitted by end of Friday to  provide the set of the submitted by end of Friday to  provide the set of the submitted by end of Friday to  provide the set of the set of the                                                                                                    | Mon       Tue       Wed       This       Fri       Sat       San       Total       Notes         8.00       0.00       0.00       0.00       0.00       0.00       0.00       1200       Timeheet work         8.00       8.00       8.00       8.00       0.00       0.00       0.00       40.00                                                                                                    | Consulting Ltte         Consulting Ltte         uruetions: All timesheets, after obtaining authorisation from the designated Signatory Manager, should be submitted by end of Friday to         uruetions: All timesheets, after obtaining authorisation from the designated Signatory Manager, should be submitted by end of Friday to         uruetion: Consulting Ltte         uruetion: Consulting Ltte         uruetion: Consulting Ltte         uruetion: Consulting Ltte         uruetion: Consulting Ltte         uruetion: Consulting Ltte         Uruetion: Consulting Ltte         Consulting Ltte         Consulting Ltte <th>demo.mac</th> <th>rotoneconsulting.co.uk/index.php/en</th> <th>/timesheets/5?vie</th> <th>w=timeshe</th> <th>et&amp;tmpl=c</th> <th>omponent&amp;</th> <th>print=184</th> <th>ayout=defa</th> <th>ault&amp;page=</th> <th>=</th> <th></th>                                                                                                    | demo.mac     | rotoneconsulting.co.uk/index.php/en | /timesheets/5?vie  | w=timeshe   | et&tmpl=c   | omponent&    | print=184   | ayout=defa  | ault&page= | =     |          |
| Imeshees:     Fedduly administration nom me designated signated sig                                                                                                    | Mon         Tue         Wed         Thu         Fri         Sat         Sun         Total         Notes           8.00         0.00         0.00         0.00         0.00         0.00         32.00         Timesheet work           8.00         8.00         8.00         8.00         0.00         0.00         40.00                                                                                                    | Interstreets         Sum of the statistical operatory wanting administration notif the designated signatury wantings, should be subminited by end of holdy to our operatory of the statistical operatory of the statistical operatory of the statistical operatory of the statistical operatory of the statistical operatory of the statistical operatory operatory operator                                                 |              | E                                   | xample 1           | imes        | heet        |              |             |             |            | M     | acrotone |
| Contained and a contained on the second of the second of the se                                                                                                    | 8.00         0.00         0.00         0.00         0.00         0.00         8.00           0.00         8.00         8.00         8.00         0.00         0.00         32.00         Timesheet work           8.00         8.00         8.00         8.00         8.00         0.00         0.00         440.00                                                                                                    | Username: fedb (409)<br>Time Period: 08-Feb-16 - 14-Feb-16<br>No Hrs: 40.00<br>Approved: N<br>Emp Remarks: Test sheat<br>Admin Remarks:<br>Cested On: February 10, 2016<br>Modified On: February 13, 2016<br>Vertication Control Control Contr |              |                                     | n from the designa | ted Signato | ry Manager, | should be su | ibmitted by | end of Frid | ay to      | _0    |          |
| Time Period:     08-Feb-16 - 14-Feb-16       No Hrs:     40.00       Approved:     N       Emp Remarks:     Test sheet       Admin Remarks:     Control One       February 10, 2016       Modified On:     February 13, 2016         State     State       State     State                                                                                                    | 8.00         0.00         0.00         0.00         0.00         0.00         8.00           0.00         6.00         6.00         6.00         6.00         0.00         12.00         Tmesheet work           8.00         8.00         8.00         8.00         6.00         0.00         0.00         440.00                                                                                                    | Time Period:         08 Feb-16 - 14 - Feb-16           No Hrs:         40 00           Approved:         N           Emp Remarks:         Test sheet           Admin Remarks:         Test sheet           Created On:         February 10, 2016           Modified On:         February 13, 2016           Test sheet           Admin Remarks:           Code           Description*           8001         Annual Leave           8001         Annual Leave           8001         Aspication development           9101         Application development           9101         Application development           9101         Rotest           9101         8.00         8.00         8.00         8.00         0.00         0.00         0.00           9101         Application development         0.00         8.00         8.00         8.00         0.00         0.00         0.00         0.00         0.00         0.00         0.00         0.00         0.00         0.00         0.00         0.00         0.00         0.00         0.00         0.00         0.00         0.00         0.00         0.00         0.00                                                                                                    | imesheet     | Details                             |                    |             |             |              |             |             |            |       |          |
| Ime Period:     08 Feb-16 - 14 Feb-16       No Hrs:     40.00       Approved:     N       Emp Remarks:     Test sheet       Admin Remarks:     Control One       Forbury 10, 2016       Modified On:     February 10, 2016       Boot     Annal Leave       Boot     Annal Leave       800     0.00       901     Appication development       0:00     8:00       8:00     8:00       8:00     8:00       9:01     Appication development                                                                                                    | 8.00         0.00         0.00         0.00         0.00         0.00         8.00           0.00         8.00         8.00         8.00         5.00         0.00         0.00         32.00         Tmesheet work           8.00         8.00         8.00         8.00         8.00         0.00         0.00         40.00                                                                                                    | Time Period:         08-Feb-16 - 14-Feb-16           No Hra:         40.00           Approved:         N           Emp Remarks:         Test sheet           Admin Remarks:         Test sheet           Created On:         February 10, 2016           Modified On:         February 13, 2016           State State Stat                                                                                                    | Username:    | fredb (409)                         |                    |             |             |              |             |             |            |       |          |
| Approved:       N         Emp Remarks:       Total State         Emp Remarks:       Total Notes         Code       Description *         Both       Total Notes         State       State         Vision       Total Notes         State       State         State       State         Code       Description *         Both       Annual Lave         State       State         State       State         State<                                                                                                    | 8.00         0.00         0.00         0.00         0.00         0.00         8.00           0.00         6.00         6.00         6.00         0.00         0.00         22:00         Timesheet work.           8.00         8.00         8.00         8.00         6.00         0.00         0.00         40:00                                                                                                    | Approved:     N       Emp Remarks:     Test bet       Admin Remarks:     Test bet       Created On:     February 10, 2016       Modified On:     February 13, 2016       Senter     Senter       Code     Description **       6001     Annual Leave       8001     Annual Leave       8001     8.00       9101     Application development       0.00     8.00       8.00     8.00       8.00     8.00       8.00     8.00       8.00     8.00       8.00     8.00       8.00     8.00                                                                                                    | Time Period  |                                     |                    |             |             |              |             |             |            |       |          |
| Emp Remarks:         Test sheet           Admin Remarks:         Created On:         February 10, 2016           Modified On:         February 13, 2016         Set Sum         Total         Notes           esheet           Set Sum         Total         Notes           Set Sum         Total         Notes           Solid         AnnalLeave         8.00         0.00         0.00         0.00         0.00         0.00         0.00         0.00         0.00         0.00         0.00         0.00         0.00         0.00         0.00         0.00         0.00         0.00         0.00         0.00         0.00         0.00         0.00         0.00         0.00         0.00         0.00         0.00         0.00         0.00         0.00         0.00         0.00         0.00         0.00         0.00         0.00         0.00         0.00         0.00         0.00         0.00         0.00         0.00         0.00         0.00         0.00         0.00         0.00         0.00         0.00         0.00         0.00         0.00         0.00         0.00         0.00         0.00         0.00         0.00         0.00         0.00         0.                                                                                                    | 8.00         0.00         0.00         0.00         0.00         0.00         8.00           0.00         6.00         6.00         6.00         0.00         0.00         22:00         Timesheet work.           8.00         8.00         8.00         8.00         6.00         0.00         0.00         40:00                                                                                                    | Emp Remarks:         Test sheet           Admin Remarks:         Croated On:         February 10, 2015           Modified On:         February 13, 2015           Desched:         Vec         The         Fri         Sat         Total         Notes           Code         Description*         Mon         Tue         Vec         The         Fri         Sat         Total         Notes           801         Annual Leave         8.00         0.00         8.00         8.00         0.00         0.00         0.00         2.00         The extent         8.00         8.00         8.00         8.00         0.00         0.00         0.00         2.00         The extent         8.00         8.00         8.00         8.00         0.00         0.00         0.00         0.00         0.00         0.00         0.00         0.00         0.00         0.00         0.00         0.00         0.00         0.00         0.00         0.00         0.00         0.00         0.00         0.00         0.00         0.00         0.00         0.00         0.00         0.00         0.00         0.00         0.00         0.00         0.00         0.00         0.00         0.00         0.00         0.00                                                                                                    | No Hrs:      | 40.00                               |                    |             |             |              |             |             |            |       |          |
| Admin Remarks:<br>Created On: February 10, 2016           Modified On:         February 13, 2016           tesheat         Oescription*         Mon         Tue         Weid         Thu         Fri         Satt         Samt         Total         Notes           2001         Annual Leave         8:00         0:00         0:00         0:00         0:00         0:00         0:00         0:00         0:00         0:00         0:00         0:00         0:00         0:00         0:00         0:00         0:00         0:00         0:00         0:00         0:00         0:00         0:00         0:00         0:00         0:00         0:00         0:00         0:00         0:00         0:00         0:00         0:00         0:00         0:00         0:00         0:00         0:00         0:00         0:00         0:00         0:00         0:00         0:00         0:00         0:00         0:00         0:00         0:00         0:00         0:00         0:00         0:00         0:00         0:00         0:00         0:00         0:00         0:00         0:00         0:00         0:00         0:00         0:00         0:00         0:00         0:00         0:00         0:00         0:00 </td <td>8.00         0.00         0.00         0.00         0.00         0.00         8.00           0.00         8.00         8.00         6.00         0.00         0.00         22:00         Timesheet work           8.00         8.00         8.00         8.00         8.00         0.00         0.00         40:00</td> <td>Admin Remarks:           Created On: February 10, 2016           Modified On: February 13, 2016         February 13, 2016           test-test test of the second second sec</td> <td>Approved:</td> <td>N</td> <td></td> <td></td> <td></td> <td></td> <td></td> <td></td> <td></td> <td></td> <td></td> | 8.00         0.00         0.00         0.00         0.00         0.00         8.00           0.00         8.00         8.00         6.00         0.00         0.00         22:00         Timesheet work           8.00         8.00         8.00         8.00         8.00         0.00         0.00         40:00                                                                                                    | Admin Remarks:           Created On: February 10, 2016           Modified On: February 13, 2016         February 13, 2016           test-test test of the second second sec                                                                                                    | Approved:    | N                                   |                    |             |             |              |             |             |            |       |          |
| Modified On:         February 13, 2016           ceshedt         View         Thu         Fri         Sat         Sun         Total         Notes           Code         Description 1         Mon         Tue         Wed         Thu         Fri         Sat         Sun         Total         Notes           8001         Annual Lave         8.00         0.00         0.00         0.00         0.00         0.00         0.00         0.00         0.00         0.00         0.00         0.00         0.00         0.00         0.00         0.00         0.00         0.00         0.00         0.00         0.00         0.00         0.00         0.00         0.00         0.00         0.00         0.00         0.00         0.00         0.00         0.00         0.00         0.00         0.00         0.00         0.00         0.00         0.00         0.00         0.00         0.00         0.00         0.00         0.00         0.00         0.00         0.00         0.00         0.00         0.00         0.00         0.00         0.00         0.00         0.00         0.00         0.00         0.00         0.00         0.00         0.00         0.00         0.00         0.00         <                                                                                                    | 8.00         0.00         0.00         0.00         0.00         0.00         8.00           0.00         6.00         6.00         6.00         0.00         0.00         22:00         Timesheet work.           8.00         8.00         8.00         8.00         6.00         0.00         0.00         40:00                                                                                                    | Modified On:         February 13, 2016           code         Description <sup>2</sup> Mon         Tue         Wed         Thu         Fri         Sat         Sun         Total         Notes           8001         Annual Leave         8.00         0.00         0.00         0.00         0.00         0.00         5.00         1.00         1.00         1.00         1.00         1.00         1.00         1.00         1.00         1.00         1.00         1.00         1.00         1.00         1.00         1.00         1.00         1.00         1.00         1.00         1.00         1.00         1.00         1.00         1.00         1.00         1.00         1.00         1.00         1.00         1.00         1.00         1.00         1.00         1.00         1.00         1.00         1.00         1.00         1.00         1.00         1.00         1.00         1.00         1.00         1.00         1.00         1.00         1.00         1.00         1.00         1.00         1.00         1.00         1.00         1.00         1.00         1.00         1.00         1.00         1.00         1.00         1.00         1.00         1.00         1.00         1.00         1.00                                                                                                    |              |                                     |                    |             |             |              |             |             |            |       |          |
| Observer         Description         Mon         Tue         Weed         Thu         Fri         Sat         Sun         Total         Notes           Code         Description         8.00         0.00         0.00         0.00         0.00         0.00         0.00         0.00         0.00         0.00         0.00         0.00         0.00         0.00         0.00         0.00         0.00         0.00         0.00         0.00         0.00         0.00         0.00         0.00         0.00         0.00         0.00         0.00         0.00         0.00         0.00         0.00         0.00         0.00         0.00         0.00         0.00         0.00         0.00         0.00         0.00         0.00         0.00         0.00         0.00         0.00         0.00         0.00         0.00         0.00         0.00         0.00         0.00         0.00         0.00         0.00         0.00         0.00         0.00         0.00         0.00         0.00         0.00         0.00         0.00         0.00         0.00         0.00         0.00         0.00         0.00         0.00         0.00         0.00         0.00         0.00         0.00         0.00                                                                                                    | 8.00         0.00         0.00         0.00         0.00         0.00         8.00           0.00         8.00         8.00         6.00         0.00         0.00         22:00         Timesheet work           8.00         8.00         8.00         8.00         8.00         0.00         0.00         40:00                                                                                                    | Code         Description         Mon         Tue         Wed         Thu         Fri         Sat         Sun         Total         Notes           8001         Annual Lave         8.00         0.00         0.00         0.00         0.00         0.00         5.00         5.00         5.00         5.00         5.00         5.00         5.00         5.00         5.00         5.00         5.00         5.00         5.00         5.00         5.00         5.00         5.00         5.00         5.00         5.00         5.00         5.00         5.00         5.00         5.00         5.00         5.00         5.00         5.00         5.00         5.00         5.00         5.00         5.00         5.00         5.00         5.00         5.00         5.00         5.00         5.00         5.00         5.00         5.00         5.00         5.00         5.00         5.00         5.00         5.00         5.00         5.00         5.00         5.00         5.00         5.00         5.00         5.00         5.00         5.00         5.00         5.00         5.00         5.00         5.00         5.00         5.00         5.00         5.00         5.00         5.00         5.00                                                                                                    | Created On:  | February 10, 2016                   |                    |             |             |              |             |             |            |       |          |
| Code         Description         Mon         Tue         Wed         Thu         Fri         Sat         Sun         Total         Notes           8001         Annual Leave         8.00         0.00         0.00         0.00         0.00         0.00         0.00         0.00         0.00         0.00         0.00         0.00         0.00         0.00         0.00         0.00         0.00         0.00         0.00         0.00         0.00         0.00         0.00         0.00         0.00         0.00         0.00         0.00         0.00         0.00         0.00         0.00         0.00         0.00         0.00         0.00         0.00         0.00         0.00         0.00         0.00         0.00         0.00         0.00         0.00         0.00         0.00         0.00         0.00         0.00         0.00         0.00         0.00         0.00         0.00         0.00         0.00         0.00         0.00         0.00         0.00         0.00         0.00         0.00         0.00         0.00         0.00         0.00         0.00         0.00         0.00         0.00         0.00         0.00         0.00         0.00         0.00         0.00                                                                                                    | 8.00         0.00         0.00         0.00         0.00         0.00         8.00           0.00         8.00         8.00         6.00         0.00         0.00         22:00         Timesheet work.           8.00         8.00         8.00         8.00         6.00         0.00         0.00         40:00                                                                                                    | Code         Description         Mon         Tue         Wed         Thu         Fri         Sat         Sun         Total         Notes           8001         Annual Leave         8.00         0.00         0.00         0.00         0.00         0.00         5.00         5.00         5.00         5.00         5.00         5.00         5.00         5.00         5.00         5.00         5.00         5.00         5.00         5.00         5.00         5.00         5.00         5.00         5.00         5.00         5.00         5.00         5.00         5.00         5.00         5.00         5.00         5.00         5.00         5.00         5.00         5.00         5.00         5.00         5.00         5.00         5.00         5.00         5.00         5.00         5.00         5.00         5.00         5.00         5.00         5.00         5.00         5.00         5.00         5.00         5.00         5.00         5.00         5.00         5.00         5.00         5.00         5.00         5.00         5.00         5.00         5.00         5.00         5.00         5.00         5.00         5.00         5.00         5.00         5.00         5.00         5.00                                                                                                    | Modified On  | : February 13, 2016                 |                    |             |             |              |             |             |            |       |          |
| Code         Description*         Mon         Tue         Wed         Thu         Fri         Sat         Sun         Total         Notes           8001         Annual Leave         8.00         0.00         0.00         0.00         0.00         0.00         0.00         0.00         0.00         0.00         0.00         0.00         0.00         0.00         0.00         0.00         0.00         0.00         0.00         0.00         0.00         0.00         0.00         0.00         0.00         0.00         0.00         0.00         0.00         0.00         0.00         0.00         0.00         0.00         0.00         0.00         0.00         0.00         0.00         0.00         0.00         0.00         0.00         0.00         0.00         0.00         0.00         0.00         0.00         0.00         0.00         0.00         0.00         0.00         0.00         0.00         0.00         0.00         0.00         0.00         0.00         0.00         0.00         0.00         0.00         0.00         0.00         0.00         0.00         0.00         0.00         0.00         0.00         0.00         0.00         0.00         0.00         0.00                                                                                                    | 8.00         0.00         0.00         0.00         0.00         0.00         8.00           0.00         8.00         8.00         6.00         0.00         0.00         22:00         Timesheet work.           8.00         8.00         8.00         8.00         6.00         0.00         0.00         40:00                                                                                                    | Code         Description         Mon         Tue         Wed         Thu         Fri         Sat         Sun         Total         Notes           8001         Annual Leave         8.00         0.00         0.00         0.00         0.00         0.00         5.00         5.00         5.00         5.00         5.00         5.00         5.00         5.00         5.00         5.00         5.00         5.00         5.00         5.00         5.00         5.00         5.00         5.00         5.00         5.00         5.00         5.00         5.00         5.00         5.00         5.00         5.00         5.00         5.00         5.00         5.00         5.00         5.00         5.00         5.00         5.00         5.00         5.00         5.00         5.00         5.00         5.00         5.00         5.00         5.00         5.00         5.00         5.00         5.00         5.00         5.00         5.00         5.00         5.00         5.00         5.00         5.00         5.00         5.00         5.00         5.00         5.00         5.00         5.00         5.00         5.00         5.00         5.00         5.00         5.00         5.00         5.00                                                                                                    |              |                                     |                    |             |             |              |             |             |            |       |          |
| 8001         Annual Leave         800         0.00         0.00         0.00         0.00         0.00         8.00           9101         Application development         0.00         8.00         8.00         8.00         0.00         0.00         0.00         32.00         Timesheet work                                                                                                    | 8.00         0.00         0.00         0.00         0.00         0.00         8.00           0.00         8.00         8.00         6.00         0.00         0.00         22:00         Timesheet work           8.00         8.00         8.00         8.00         8.00         0.00         0.00         40:00                                                                                                    | 2001         Annual Leave         E 00         0.00         0.00         0.00         0.00         0.00         8.00           9101         Application development         0.00         8.00         8.00         6.00         0.00         0.00         32.00         Tresheet work           Totals:         8.00         8.00         8.00         8.00         6.00         0.00         40.00                                                                                                    |              |                                     |                    |             |             |              |             |             |            |       |          |
| 9101 Application development 0.00 8.00 8.00 8.00 0.00 0.00 32.00 Timesheet work                                                                                                    | 0.00         8.00         8.00         8.00         8.00         0.00         32.00         Timesheet work           8.00         8.00         8.00         8.00         8.00         6.00         40.00                                                                                                    | 9101         Application development         0.00         8.00         8.00         8.00         0.00         0.00         32.00         Timesheet work           Totals:         6.00         8.00         8.00         8.00         8.00         0.00         0.00         40.00                                                                                                    |              |                                     |                    |             |             |              |             |             |            |       |          |
| A second second s                                                                                                    | 8.00 8.00 8.00 8.00 8.00 0.00 40.00                                                                                                    | Totals: 8.00 8.00 8.00 8.00 8.00 0.00 40.00                                                                                                    |              |                                     |                    |             |             |              |             |             |            |       |          |
|                                                                                                    |                                                                                                    |                                                                                                    |              |                                     |                    |             |             |              |             |             |            |       |          |
|                                                                                                    | d has the Another stand Management from the defense                                                                                                    | 3: Any timesheet not approved by the Authorised Manager may invoke delay.                                                                                                    |              |                                     | 0.00               | 0.00        | 0.00        | 0.000        | 0100        |             | 0100       | 10100 |          |
| 2. Any timesheat not approved by the Authorized Manager may invoke delay                                                                                                    |                                                                                                    | a. Any unesheet not approved by the Autorised Manager may invoke delay.                                                                                                    | 2. Anu 4     | imachaot not approve                | d by the A         | uthor       | cod Mr      | magor        | mayin       | voke        | velot      |       |          |

The use of the HTML boxes is described in the Advanced Configuration chapter, later in this document.

As a convenience only the code we used in the HTML boxes to create the above display is shown below:

Top box: We have only modified the logo location in the following code sample.

```
<div style="height:98px;width:100%;border:1px solid #b1b1; ">
<div
style="background:#7c7c7c;height:16px;width:100%;display:block;"></
div>
<img style="float:right;" src="http://xxxx.yoursite.com/images/
logo.png" alt="Logo" />
<h1 style="text-align:center;">Example Timesheet</h1>
</div>
</div>
<strong>Instructions:</strong> All timesheets, after obtaining
authorisation from the designated Signatory Manager, should be
submitted by end of Friday to Resources Department.
```

#### Bottom box

<h2>NB: Any timesheet not approved by the Authorised Manager may invoke delay.</h2>

# **Modules and Plugins**

There are no additional Modules required by the component.

Release 1.0.1 added a plugin to automatically synchronised Joomla users with the Timesheet users. The synchronisation will update the timesheet user table with changes to the Joomla users email, username etc. The plugin has one paameter which is to auomatically add 'new' joomla users to the timesheet users table. By default this parameter is set to off, so it is necessary to manually add new timesheet users, via teh back end, as and when they are created. This is a deliberate design decsions since it is expected that there will probably be a lot more registered Joomla users than specific timesheet users.

Removal of a user will also automatically remove any associated user Timesheets.

# **Chapter 3. Version Changes**

The following is a list of the principle changes that have occurred during each release.

# **Release Versions**

# Timesheet 1.0.3

~ Correct edit string in front end.

# Change to use release 4.13.3 of free-jqGrid.

# Change to use getCol method to determine total hours instead of footerData which stopped working in free-jqGrid 4.13.2.

~ Modify front end CSS for form labels.

# Rewrite front end router to use Router class.

- + Add menu link option to display timecode detail from timecodes display.
- + New column usage in timesheet\_codes to provide user details of when to use the time code.
- + New string for entering introductory text in the front end timecodes view.

### Timesheet 1.0.2

# Change table character collation set to utf8mb4\_unicode\_ci as used by J3.5 RC (Beta 2 used utf8mb4\_general\_ci).

+ Add username change to system plugin for sheet table.

- Remove username foreign keys on user and sheet table.
- ~ Correct a few strings.
- + Add Live Update view.

## Timesheet 1.0.1

- + Add system plugin to handle user changes in Joomla.
- # Correct the JedChecker PH1 and PH2 errors ready for JED submission.
- # Correct problem when deleting a timesheet user.
- + Add additional processing when removing user approval privilege.
- Remove a few redundant files.
- ~ Change seterror calls to throw exceptions.
- # Correct minor errors preventing back end lists sorting upon all fields.

# Correct front end directional sorting of timesheets.

# Timesheet 1.0.0

+ Initial Release

# Part II. Advanced Configuration

# **Table of Contents**

| 4. Print Configuration            | 25 |
|-----------------------------------|----|
| Methods of modifying print output | 25 |
| HTML Boxes                        | 25 |
| Standard Joomla method            | 25 |
| Change size of print popup window | 27 |
|                                   |    |

# **Chapter 4. Print Configuration**

This chapter goes into some of the more advanced configurations for changing the print output.

# Methods of modifying print output

There are several ways in which Joomla itself prepares the print output of a page and these methods will of course apply to all printed output from the system, not specifically from the Timesheet component. This information is provided for user reference, since we have implements a more specific method to 'design' the Timesheet output very specifically.

# **HTML Boxes**

The method that we have used to enable the site administrator to add custom HTML Codie to their print out is using what we have called HTML boxes. Effectively these are configuration parameters for the component that the site administrator can define. The next step is that we have modified our display template so that if the page is called with the parameters 'tmpl=component' then we know that the view is for the 'Print' popup window and can thus add conditional code into the template on that assumption. This works very well in practise and makes if very specific to any print changes required for our specific Timesheet component.

Common usages for the HTML box include presenting the company logo upon the output pages, and providing information upon the printed output for any intended recipient of the hard copy. Any valid HTML is acceptable.

# Standard Joomla method

The following are copies of articles/information currently available on the web which are reproduced for the readers convenience. We take no credit for the works and although we believe the information to be correct can not be responsible for any inaccuracies contained therein.

#### Modifying the print output.

There is a reasonable article upon the Joomla website that covers the basics of how one may modify the 'print popup' window. https://docs.joomla.org/Customizing\_the\_print\_pop-up.

The reader is recommended to read the article to get a better understanding if the uses of the component.php file.

It is very likely that the actual contents of the componnet.php file used on a site is very probably extensively different from the simple example given, but the structure will be consistent with the documentation.

#### Add logo to Joomla print popup

Several of the displays on the front end provide a small print icon so that the displayed information may be easily printed. It is an easy change to ensure that the company (or web site) logo is displayed upon all print output.

The instructions are modified from an original article in Joomla Magazine September 2011. [http://magazine.joomla.org/issues/Issue-Sept-2011/item/548-logo-on-print-pdf] It is included here so that others may make use of it. It describes how a company logo can be inserted into any printed document from the print icon on the site.

• Copy the file "component.php" from the folder Joomla-installation/templates/system to the root of the template folder of your template that you are using: (for example: joomla-installation/templates/ rhuk\_milkyway/component.php).

- If you need to overwrite some component.php in your new placed template folder, don't do it, as it may include code that the template needs to use (I don't know, but it's safer if you don't do this action in this case).
- Now open the component.php file in your template folder (you can use wordpad)
- Search for the line that states: <body class="contentpane"> around lines 47 on beez\_20 template.
- Now, copy and place this code right under it: <img src="/www.yourwebsite.nl/templates/your-template-folder/your-images-map/logo.png" alt="Logo" /> To use a relative URL use it relative to the httd directory. i.e. src="<?php echo \$this->baseurl ?>/templates/your-template-folder/your-image-map/logo.png" where you use the appropriate folder and logo name for your site.
- Just change the source of the image so it matches exactly the image that you want included, and that's it!

Another alternative article http://www.voodish.co.uk/articles/add-logo-to-print-popup-in-joomla/ also goes into a little more details and we reproduce it below for reader convenience.

So you would like to add a logo and perhaps some other bits to the Joomla print popup page?

Easy, you will need to open your template component.php file and make some changes, shown after the break.

Make sure to backup your component.php first.

Begin editing component.php

Found in: yoursite.com/templates/your-template/component.php

Around line 26 (just after : body class="contentpane")

Insert the following code (Do not forget to edit all domain names - file names and folder names to what reflect your situation)

```
if($_GET['print'] == "1")
     {
     echo "<style type=\"text/css\">
     table.pagenav{display:none;}
     p.buttonheading{position:absolute;top:lpx;right:0;}
     p.buttonheading a {background:url(http://www.YOURDOMAIN.COM/
templates/your-template/images/print.gif) no-repeat top
 left;height:16px;width:120px;display:block;}
     </style>
     <div style=\"height:98px;width:100%;border:1px solid #b1b1b1;</pre>
  \ " >
     <div style=
\"background:#7c7c7c;height:16px;width:100%;display:block;\"></div></div></ti>
     <img style=\"float:left;\" src='http://www.YOURDOMAIN.COM/
templatesyour-template/images/logo.gif' />
     <h4 style=\"float:left;margin-left:50px;color:#blb1b1;font-
weight:normal;margin-top:45px;\">SITENAME GOES HERE ::
 www.DOMAINNAME.COM ::</h4>
     </div> ";
     }
```

Save, upload and test.

# Change size of print popup window

The size of the popup print window seems to impact the size of the resultant grid displayed in the printed output. Until such time as this can be more easily resolved, one simple fix is to increase the size of the popup window. This is done by modifying the size specified in the front end file: components/ com\_timesheet/helpers/icon.php line 2xxx.

The current default is set to 800x320px

# Part III. Design

# **Table of Contents**

| 5. Design Criteria                               | 30 |
|--------------------------------------------------|----|
| Planning and Analysis 3                          | 30 |
| Planning and Project Analysis 3                  | 30 |
| Handling of date fields                          |    |
| Cron tasks                                       | 32 |
| Multi-Lingual support                            | 32 |
| 6. Database Design                               | 33 |
| Designing the Database Objects                   | 33 |
| Database Objects - Procedures, Views, Triggers 3 | 33 |
| Data Model                                       | 35 |
| Timecodes Table                                  | 36 |
| Users Table                                      |    |
| Timesheet Table                                  | 37 |
| Timesheet Log Table                              | 38 |
| Implementing Database Objects 3                  | 39 |
| 7. HTML Table grid                               |    |
| jqGrid language files 4                          | 40 |
| 8. CSS Styling                                   | 43 |
| Back End styling 4                               | 43 |
| 9. Helper Classes                                |    |
| General Helper 4                                 | 44 |
| Logging Helper 4                                 | 44 |

## **Chapter 5. Design Criteria**

This section describes the design criteria used for the component. It provides the rationale behind the design and helps to understand how the component works.

One of the criteria in the design is to make use of as much of the supplied Joomla functionality and provide familiarity of use with the standard Joomla components.

Nomenclature: We have used the phrase 'timesheet' throughout this document although one could equally use the phrase 'time sheet'. Which ever is used, the intent is to convey a mechanism to record time in a 'sheet' or 'form' for recording purposes.

#### **Planning and Analysis**

Effective project and program management is the key to completing on time and within budget. Within every project or program there are always multiple issues that need to be tracked, prioritised, and managed. Additionally there are often additions and improvements made as the project goes through its life cycle.

A company, whatever its size, will have a requirement to record the time spent upon various activities so that they may obtain a reasonable estimate of how much time, effort and ultimately cost is involved with the activities. These all impact the bottom line and hence profitability of the company. Most companies therefore have a form of time reporting where the employee enters a 'timesheet' recording the time spent against the various activities. The activities usually have a specific 'project code' associated with then to enable accounts to derive their figures.

Such submitted 'timesheet' usually need to be approved by a more senior member of staff to that of the submitter, before accounts accepts the report.

By using a Joomla component it is possible to easily record the time based activity in one central location. This approach offers each project/program lead access to just the data they need and makes it easier for management to determine the time resources being spent upon each activity.

#### **Planning and Project Analysis**

The first action is to define the application requirements. These are then used to design a database and an outline that describes how the user interface accepts and presents data.

The accounts department and the project/activity leads establish requirements that define the codes to be used to track time ensuring security for the data and any possible usage of the data. The design criteria is enclosed below for completeness; note however that the current implementation upon Joomla does not provide all of these facilities at present.

#### **Gather the Necessary Data**

To track and record the time information it is agreed that the application should include the following information:

- Each activity to be tracked requires a unique 'cost/account' code.
- Each account/cost code will have a description to make selection easier by the user.
- All time recorded must be against a given code. No 'invented' codes are permitted.
- All time recorded is for a given period such as weekly or monthly.
- Weekly periods may be for a 5 day or a 7 day week.

- Ideally it should be possible to specify the starting day for a week. Usually this will be a Sunday or a Monday.
- Only the given user and their supervisor will have visibility of any given timesheet.
- A timesheet has to have the ability be approved by a users supervisor.
- Once approved the user should be unable to modify the already entered data under any circumstances.
- Optionally once the user has submitted their timesheet, their supervisor should be an email notification informing them of the submission.
- Optionally it would be nice to notify the user of the need to complete their timesheet if not submitted by a certain time/date.

#### Note

Not all of these requirements are met with the current release. As demand and circumstances permit, the missing requirements will be added with later releases.

#### **Define Security Requirements**

There is a need to control access to the information, they agree upon the following access rules:

- Only the user and their superiors should be able to view the submitted data.
- Each timesheet needs to be approved by a superior.
- Once approved no further modification should be possible upon the data.

Joomla ACL permissions can be configured to achieve a number of these requirements. Others will be implemented as time permits.

#### **Select Data Management Functions**

The users must be able to:

- · Access the current and previous timesheets
- Add new time against any given code.
- Edit any given entry to modify the time or code if the sheet has not been approved.

Certain of these aspects need to be under control.

#### **Select Data Presentation Functions**

Once the data is entered, users need to view the data. The team decides that users must be able to view the following:

- All time must be entered against a specific code.
- Summaries by day.
- Codes for items such as Vacation, Illness etc.
- Ability to print out individual timesheets.

A spreadsheet or tabular form is considered best for recording and displaying the basic time information. Around this time data would be fields for comments/remarks.

#### **Define Special Function Requirements**

The following requirements would also be useful:

- Notify users when timesheet are overdue.
- Notify the supervisors when a timesheet is available for approval.

Some of these have not yet been implemented.

#### Handling of date fields.

Record hours are to be entered in decimals to two places. Hence half an hour would be 0.50 and a quarter of an hour would be recorded as 0.25.

#### **Cron tasks**

The topic of implementing a scheduled activity with Joomla is achieved usually by the use of a daemon named 'cron'. This is primarily due to most(?) Joomla systems running upon a UNIX based operating system. This is not always the situation and there are a number of Windows based systems available, but there is adequate documentation about Windows systems created by Microsoft and it is not necessary to repeat that information. With UNIX systems being so common we have included this section because an understanding of 'cron' is important in its implementation and also in the design of specific activities that leverage its facilities.

This topic has been extensively documented in another document for another one of our Joomla components and is therefore not repeated in this document. Some of this information is also included in the Users Guide but is also included here for completeness.

#### **Multi-Lingual support**

#### Important

This feature is unlikely to be fully implemented in the initial release, but there is the basis for further implementation, possibly in release 2.0, for which no release date has been specified.

Likely changes include:

- An extra language field on the subsidiary tables and then in the drop down picker, filter out the strings we do not need.
- Modification of all list views to add a language column, plus sort and filter abilities.
- Each table to have an additional identifier so that the same 'type' is any language is connected. i.e A defect in one language is the same type as a defect in another language.
- Need to decide what language back end displays in (en-GB) ?
- Modify select to include language selection for site. Need to consider how to make the upgrade easy as well.

## **Chapter 6. Database Design**

In this section we specifically concentrate upon the underlying database objects.

#### **Designing the Database Objects**

Once the database requirements are defined, the next step is to turn these into a database design and an outline that describes how the user interface accepts and presents data. Given the requirements described above the three main tables can be created:

- **TimeCodes** provides all the valid codes and their descriptions which are valid to which the user can allocate time.
- Users contains information about the users who can be create (or approve) Timesheet entries
- timesheets contain the weekly entries for the user.

Further detail notes upon the main tables is provided later in this document.

System generated primary keys will be used for all tables so that all the data can be edited without executing a cascade update.

#### **Database Objects - Procedures, Views, Triggers**

Our experience tends to indicate that very few (if any) Joomla components make use of the underlying database to its full advantage, preferring instead to implement features at the application layer. This is in our opinion missing a very important 'trick', since the database is 'closest' to the data itself.

#### **Database Triggers**

The component uses basic triggers on the tables to record insert, update and delete information which is store in the audit records.

The following description is taken from Wikipedia:

A database trigger is procedural code that is automatically executed in response to certain events on a particular table or view in a database. The trigger is mostly used for maintaining the integrity of the information on the database. For example, when a new record (representing a new worker) is added to the employees table, new records should also be created in the tables of the taxes, vacations and salaries.

Triggers are commonly used to:

- audit changes (e.g. keep a log of the users and roles involved in changes)
- enhance changes (e.g. ensure that every change to a record is time-stamped by the server's clock)
- enforce business rules (e.g. require that every invoice have at least one line item)
- execute business rules (e.g. notify a manager every time an employee's bank account number changes)
- replicate data (e.g. store a record of every change, to be shipped to another database later)
- enhance performance (e.g. update the account balance after every detail transaction, for faster queries)

The examples above are called Data Manipulation Language (DML) triggers because the triggers are defined as part of the Data Manipulation Language and are executed at the time the data is manipulated.

Some systems also support non-data triggers, which fire in response to Data Definition Language (DDL) events such as creating tables, or runtime or and events such as logon, commit and rollback. Such DDL triggers can be used for database auditing purposes.

The following are major features of database triggers and their effects:

- triggers do not accept parameters or arguments (but may store affected-data in temporary tables)
- triggers cannot perform commit or rollback operations because they are part of the triggering SQL statement (only through autonomous transactions)

#### **MySQL**

MySQL 5.0.2 introduced support for triggers. MySQL supports these trigger types:

- Insert Trigger
- Update Trigger
- Delete Trigger

#### Note

MySQL allows only one trigger of each type on each table (i.e. one before insert, one after insert, one before update, one after update, one before delete and one after delete).

#### Note

MySQL does NOT fire triggers outside of a statement (i.e. API's, foreign key cascades)

Whether a specific database user can create these triggers will depend upon the permissions granted to the database user. The database user that has to have the correct permission in the Joomla environment is the user that is used to perform all database connects as defined in the Joomla installation itself.

#### Note

Different databases implement database features such as database triggers in different way, and often with slightly different syntax. For that reason the current version only supports MySQL databases, the most commonly used database for Joomla systems.

#### **Database Routines (Procedures)**

A stored procedure is a subroutine available to applications that access a relational database system. A stored procedure is actually stored in the database data dictionary.

The component does not use database routines in the initial release.

Typical use for stored procedures include data validation (integrated into the database) or access control mechanisms. Furthermore, stored procedures can consolidate and centralise logic that was originally implemented in applications. Extensive or complex processing that requires execution of several SQL statements is moved into stored procedures, and all applications call the procedures. One can use nested stored procedures by executing one stored procedure from within another. This is more efficient that handling the actions at the application layer, since the database is 'closer' to the actual data being manipulated.

Stored procedures are similar to database functions. The major difference is that functions can be used like any other expression within SQL statements, whereas stored procedures must be invoked using the CALL statement.

The component in the initial release does not make use of any database procedures.

#### **Database Views**

A view is the result set of a stored query on the data, which the database users can query just as they would in a persistent database collection object. This pre-established query command is kept in the database dictionary. Unlike ordinary base tables in a relational database, a view does not form part of the physical schema: as a result set, it is a virtual table computed or collated from data within the database, dynamically when access to that view is requested. Changes applied to the data in a relevant underlying table are reflected in the data shown in subsequent invocations of the view.

Views can provide advantages over tables:

- Views can represent a subset of the data contained in a table; consequently, a view can limit the degree of exposure of the underlying tables to the outer world: a given user may have permission to query the view, while denied access to the rest of the base table.
- Views can join and simplify multiple tables into a single virtual table
- Views can act as aggregated tables, where the database engine aggregates data (sum, average etc.) and presents the calculated results as part of the data
- Views can hide the complexity of data; for example a view could appear as Sales2000 or Sales2001, transparently partitioning the actual underlying table
- Views take very little space to store; the database contains only the definition of a view, not a copy of all the data which it presents
- Depending on the SQL engine used, views can provide extra security

Timesheet does not in its initial release make use of any database views.

#### **Data Model**

The data model designed is graphically shown in Figure 6.1, "Data model for Timesheet 1.0".

#### Figure 6.1. Data model for Timesheet 1.0

| 🐢 id 🛛 🗤           | t NN (             | (PK)    | 1     |
|--------------------|--------------------|---------|-------|
| priority In        | t                  | (IX1)   |       |
| message Va         | archar(512)        |         |       |
| date Da            | atetime            | (IX1)   |       |
| category Va        | archar(255)        | (IX1)   |       |
| idx_category_d     | ate_priority (IX1) |         |       |
|                    |                    |         |       |
| l6r3               | 3h_timesheet_shee  | ət      |       |
| 🗭 id               | Int                | NN (PK) |       |
| username           | Varchar(255)       | NN      | (IX1) |
| userid             | Int                | NN      | (IX2) |
| time_period        | Varchar(128)       | NN      |       |
| week_period        | Int                | NN      |       |
| week_start         | Varchar(24)        |         |       |
| ts_date            | Date               | NN      |       |
| no_hrs             | Decimal(5,2)       | NN      |       |
| emp_remarks        | Varchar(1024)      |         |       |
| edit_remarks       | Varchar(1024)      |         |       |
| locked             | Enum('Y','N')      | NN      |       |
| admin_remarks      | Varchar(1024)      |         |       |
| flex_01            | Varchar(1024)      |         |       |
| sheet              | Text               |         |       |
| language           | Char(7)            | NN      |       |
| state              | Tiny int           | NN      |       |
| checked_out        | Int                | NN      |       |
| checked_out_time   | Datetime           | NN      |       |
| ordering           | Int                | NN      |       |
| created_on         | Datetime           | NN      |       |
| created_by         | Varchar(255)       | NN      |       |
| modified_on        | Datetime           |         |       |
| modified_by        | Varchar(255)       |         |       |
| 6r3h_timesheet_she | et_username_fk(I   | X1)     |       |

| l6r3h                                   | _timesheet_codes                         |          |       |
|-----------------------------------------|------------------------------------------|----------|-------|
| ⇒ id                                    | Int                                      | NN (PK)  |       |
| project_code                            | Varchar(20)                              | NN       | (IX1) |
| description                             | Varchar(1024)                            | NN       |       |
| active_status                           | Enum('Y','N')                            | NN       |       |
| code_type                               | Enum('P','H','O')                        | NN       |       |
| language                                | Char(7)                                  | NN       |       |
| state                                   | Tinyint                                  | NN       |       |
| checked_out                             | Int                                      | NN       |       |
| checked_out_time                        | Datetime                                 | NN       |       |
| ordering                                | Int                                      | NN       |       |
| created_on                              | Datetime                                 | NN       |       |
| created_by                              | Varchar(255)                             | NN       |       |
| modified_on                             | Datetime                                 |          |       |
| modified_by                             | Varchar(255)                             |          |       |
| 6r3h_timesheet_codes                    | _project_code_uk                         | (IX1)    |       |
| _                                       | _                                        |          |       |
|                                         | 3h_timesheet_use                         | r        |       |
| 👧 id                                    | Int                                      | NN (PK)  |       |
| crid                                    | Int                                      | NN       |       |
| person_name                             | Varchar(255)                             | NN       |       |
| username                                | Varchar(255)                             | NN       | (IX1) |
| userid                                  | Int                                      | NN       | (IX2) |
| is_admin                                | Tinyint                                  | NN       |       |
| manager_ids                             | Varchar(255)                             | NN       |       |
| email                                   | Varchar(255)                             | NN       |       |
| state                                   | Tinyint                                  | NN       |       |
| checked_out                             | Int                                      | NN       |       |
| checked_out_time                        | e Datetime                               | NN       |       |
| ordering                                | Int                                      | NN       |       |
| ordening                                |                                          | NN       |       |
| created_on                              | Datetime                                 | ININ     |       |
|                                         | Datetime<br>Varchar(255)                 | NN<br>NN |       |
| created_on                              |                                          |          |       |
| created_on<br>created_by                | Varchar(255)                             |          |       |
| created_on<br>created_by<br>modified_on | Varchar(255)<br>Datetime<br>Varchar(255) |          |       |

#### **Timecodes Table**

Each entry belongs to a specific category.

| Column Name      | Туре      | Size | Not<br>Null? | Constraints | Description                                                                                                    |
|------------------|-----------|------|--------------|-------------|----------------------------------------------------------------------------------------------------|
| id               | Number    | n/a  | Yes          | Primary key | A unique numeric identification for each timesheet code. Populated by an auto-sequence.                           |
| project_code     | Varchar   | 20   | No           | None        | Short Code or Cost code for Project.                                                                              |
| description      | Varchar   | 1024 | Yes          |             | Description of Project Code.                                                                                      |
| active_status    | Enum      | n/a  | Yes          | Ν           | Displays the flag status whether the project is active or inactive. Values Y or N                                 |
| usage            | Varchar   | 2048 | No           |             | Optional text providing the user with<br>instructions (if neccessary) as to when the<br>time code should be used. |
| code_type        | Enum      | n/a  | Yes          | Р           | Displays the code type whether the timesheet code is project (P), holiday (H) or other (O).                       |
| state            | TinyInt   | 4    | No           | None        | State of the specific record. i.e. Published, archived, trashed etc.                                              |
| checked_out      | Number    | 11   | Yes          | None        | Joomla field record locking                                                                                       |
| checked_out_time | Date      | n/a  | Yes          | None        | Joomla field record locking                                                                                       |
| ordering         | Int       | 11   | No           | None        | the column used for ordering records. Not used.                                                                   |
| created_on       | Date      | n/a  | Yes          | None        | Date the record was created.                                                                                      |
| created_by       | Varchar   | 255  | Yes          | None        | The user who created the record                                                                                   |
| modified_on      | Date      | n/a  | Yes          | None        | The date the record was last modified.                                                                            |
| modified_by      | Varchar   | 255  | Yes          | None        | The user who last modified the record.                                                                            |
| language         | Character | 7    | No           | None        | Language code.                                                                                                    |

#### **Users Table**

The users table is used to provide information for their timesheet. It also provides additional checks to ensure that only users specified in this table can enter or view their own timesheet information. The only exception to this is the authorisation for the 'approver' of the submitted information is also defined in the user entry. The entry is created by the back end administrator, selected from the users registered upon the site.

| Table 6.2. | Timesheet | <b>Users table</b> | description |
|------------|-----------|--------------------|-------------|
|------------|-----------|--------------------|-------------|

| Column Name | Туре    | Size | Not<br>Null? | Constraints | Description                                                                       |
|-------------|---------|------|--------------|-------------|-----------------------------------------------------------------------------------|
| id          | Integer | 11   | Yes          | Primary key | The system generated unique identifier for the user. From the Joomla users table. |
| crid        | Int     | 11   | Yes          | 1           | Current Role. Not currently used.                                                 |
| person_name | Varchar | 255  | Yes          | None        | The unique name of the person. From the Joomla Users table.                       |

| Column Name      | Туре      | Size | Not<br>Null? | Constraints | Description                                                               |
|------------------|-----------|------|--------------|-------------|---------------------------------------------------------------------------|
| username         | Varchar   | 255  | Yes          | None        | User name in the timesheet application.<br>From the Joomla users table.   |
| userid           | Int       | 11   | Yes          | None        | Association id from Joomla #users table.                                  |
| is_admin         | TinyInt   | 0    | No           | None        | Indicates that the user is a timesheet administrator. Not currently used. |
| manager_ids      | Varchar   | 255  | No           | None        | The ids of the people who can approve this users timesheet.               |
| email            | Varchar   | 255  | No           | None        | An email address for the user. From Joomla<br>#users table.               |
| state            | TinyInt   | 4    | No           | None        | State of the specific record. i.e. Published, archived, trashed etc.      |
| checked_out      | Number    | 11   | Yes          | None        | Joomla field record locking                                               |
| checked_out_time | Date      | n/a  | Yes          | None        | Joomla field record locking                                               |
| ordering         | Int       | 11   | No           | None        | the column used for ordering records. Not used.                           |
| created_on       | Date      | n/a  | Yes          | None        | Date the record was created.                                              |
| created_by       | Varchar   | 255  | Yes          | None        | The user who created the record                                           |
| modified_on      | Date      | n/a  | Yes          | None        | The date the record was last modified.                                    |
| modified_by      | Varchar   | 255  | Yes          | None        | The user who last modified the record.                                    |
| language         | Character | 7    | No           | None        | Language code.                                                            |

Note:

The minimum amount of information is required about the user, sufficient only to be able to control Timesheet entry/viewing.

The foreign key on the username field to the #\_\_users table was removed in release 1.0.2.

#### Note

The design deliberately makes the adding of Timesheet users a back end administrative step. The reason is that not all users registered upon a site may be required to create timesheets, and given that there may be a lot of registered users, the administrator can select the desired users that are deemed applicable.

#### **Timesheet Table**

This is the main table containing the time records for a specific time period, usually for a weekly period.

| Column Name | Туре    | Size | Not Constraints<br>Null? | Description                                                                  |
|-------------|---------|------|--------------------------|------------------------------------------------------------------------------|
| id          | Number  | n/a  | Yes primary key          | A unique numeric ID that identifies a record. Populated by an auto sequence. |
| username    | Varchar | 255  | No -                     | Employee whose timesheet is entered.                                         |
| userid      | Int     | 11   | No -                     | User id as specified in Joomla user table.                                   |
| time_period | Varchar | 128  | Yes -                    | Time period for the given timesheet.                                         |
| week_period | Int     | 11   | Yes -                    | The number of days in a working Usually either 5 or 7.                       |

Table 6.3. timesheet table description

| Column Name      | Туре         | Size | Not<br>Null | Constraints<br>? | Description                                                                                |
|------------------|--------------|------|-------------|------------------|--------------------------------------------------------------------------------------------|
| week_start       | Varchar      | 24   | Yes         | -                | The starting week day for the grid display.<br>i.e MON, SUN, etc. Future expansion.        |
| ts_date          | Date         | n/a  | No          | None             | Approved Date for the timesheet.                                                           |
| no_hrs           | Decimal(5,2) | -    | No          | None             | Number of hours worked on a project by the employee for a particular date.                 |
| emp_remarks      | Varchar      | 1024 | No          | None             | Remarks entered by the employee as additional notes for admin.                             |
| edit_remarks     | Varchar      | 1024 | 5No         | None             | Remarks upon the reason for the edit of the record. Future expansion.                      |
| locked           | ENUM         | 255  | No          | Ν                | Whether the sheet is locked/approved to prevent further updates by the user. Values Y or N |
| admin_remarks    | Varchar      | 1024 | No          | None             | Remarks entered by the admin.                                                              |
| flex_01          | Text         | -    | No          | None             | Flex field 1 for extensibility and future use.                                             |
| sheet            | Text         | -    | No          | None             | Field for storage of sheet data in JSON format.                                            |
| language         | Character    | 7    | No          | None             | Language code.                                                                             |
| state            | TinyInt      | 4    | No          | None             | State of the specific record. i.e. Published, archived, trashed etc.                       |
| checked_out      | Number       | 11   | Yes         | None             | Joomla field record locking                                                                |
| checked_out_time | Date         | n/a  | Yes         | None             | Joomla field record locking                                                                |
| ordering         | Int          | 11   | No          | None             | the column used for ordering records. Not used.                                            |
| created_on       | Date         | n/a  | Yes         | None             | Date the record was created.                                                               |
| created_by       | Varchar      | 255  | Yes         | None             | The user who created the record                                                            |
| modified_on      | Date         | n/a  | Yes         | None             | The date the record was last modified.                                                     |
| modified_by      | Varchar      | 255  | Yes         | None             | The user who last modified the record.                                                     |

#### **Timesheet Log Table**

The Timesheet Log table is used by the logging routines to store information, of different priorities that are used to provide additional information upon the operation of the component. It is built on top of the standard Joomla JLog libraries.

| Column Name | Туре    | Size | Not<br>Null? | Constraints | Description                                                                  |
|-------------|---------|------|--------------|-------------|------------------------------------------------------------------------------|
| id          | Number  | n/a  | Yes          | primary key | A unique numeric ID that identifies a record. Populated by an auto sequence. |
| priority    | Number  | 11   | Yes          | n/a         | The priority of the message. i.e. Alert, Info,<br>Notice, Warning etc.       |
| message     | Varchar | 512  | No           | n/a         | The text message to store.                                                   |
| date        | Date    |      | No           | n/a         | The date the message was generated.                                          |
| category    | Varchar | 255  | No           | n/a         | The message category. Default<br>'com_timesheet'                             |

There is a compound index upon the category, date and priority columns in that order.

#### **Implementing Database Objects**

This first step in building an application was to create the database objects. The tables have been defined above but there are a few other database objects we require.

#### **Additional Database Objects Needed**

To populate the primary key values of the tables needed for this application, an auto incrementing sequence is used in the MySQL implementation.

#### **About Building Database Objects**

There are several tools for creating objects in MySQL. You can:

- Use phpAdmin to create tables, views, indexes, procedures, functions, triggers etc.
- Use a product such as Toad, which provides the same abilities as phpAdmin with a cleaner interface. This is downloadable from the Quest website.
- Create a script in a standard text editor and then upload the script and use the MySQL command interface, Toad, or phpAdmin to execute it.

#### **Default Base Data**

There are a few provided records inserted into the tables upon installation.

The timecodes table has a few sample codes created with an id value of below 11. Any site entered code will have an id of 11 or greater. This is done so that there is no possibility of any codes being overridden on an update.

## **Chapter 7. HTML Table grid**

The display data in the table is one of the most common ways to be found in commercial systems, regardless of the market segment. The tables or grids possess a fundamental role in applications that need an organised list of data (rows and columns). The user is probably very familiar with information displayed in such tables although nowadays the use of div's is becoming more common.

The development of JQuery provides the ability to use it on one (or more) table (s) to display the search result for the user, where it can sometimes select rows records and perform operations such as editing and deleting records.

This is very useful in situations where there is the need to allow the user to edit data directly in the table by changing the value of each cell without having to use another page or a separate form. In order to satisfy such situations. There are several possible ways in which one could implement this ability which includes using available commercial or public domain 'grid' software or even rolling our own.

However there is also a need to consider the use of CSS to control the display of the table data, which serve to complicate any work which one might encounter in developing our own solution.

We looked extensively around to see what was freely available on the web and tried using a few. One we particularly liked was named jsgrid [http://js-grid.com/]. This was very easy to use but unfortunately was not really suitable for our editing purpose. Whilst investigating we also found another also named jsgrid [http://openpsa.github.io/jsgrid/index.html], This confused us for a while until we realised that this was a name clash and it was a fork of a product named Guriddo jsGrid (http://guriddo.net/) [http://guriddo.net/]. This is currently a commercial component which although it has a 'free' version, did not have a free license that we felt we could use. Prior to becoming commercial it was distributed under the MIT (GPL) licence and hence the forked version that we discovered. There was also another fork of the product at the same time named https://www.nuget.org/packages/free-jqGrid and this version appears to be more actively being developed hence we have decided to use this for our timesheet component.

This 'free-jqgrid' has extensive documentation, mainly the same documentation as for the commercial 'jqGrid' but also a lot of examples and a lot of active articles on the web, which are applicable to both the commercial and forked version.

## jqGrid language files

There are a number of different language files available for jqGrid and these are specified using the i18n format, which basically means they use a two character code for the language rather than the tradition double code as used by Joomla.

i.e. Joomla default code: en-GB i18n code: en

There are a few double codes for languages such as Portuguese Brazilian. i.e. pt\_br

At the time of writing this document the following language files for jqgrid exist. Note that this list is not necessarily definitive, just the best that we have currently determined. Hence it may be subject to change and/or correction.

Table 7.1. Table of available jqgrid languages

| Nearest Joomla<br>equivalent | Language  | Filename                                             |
|------------------------------|-----------|------------------------------------------------------|
| ar-AA (?)                    | Arabic    | free-jqgrid/4.12.3/js/i18n/grid.locale-<br>ar.min.js |
| bg-BG                        | Bulgarian | free-jqgrid/4.12.3/js/i18n/grid.locale-<br>bg.min.js |

| Nearest Joomla<br>equivalent | Language               | Filename                                             |
|------------------------------|------------------------|------------------------------------------------------|
| ca-ES                        | Catalan                | free-jqgrid/4.12.3/js/i18n/grid.locale-<br>ca.min.js |
| zh-CN (?)                    | China                  | free-jqgrid/4.12.3/js/i18n/grid.locale-<br>cn.min.js |
| cs-CZ                        | Czech                  | free-jqgrid/4.12.3/js/i18n/grid.locale-<br>cs.min.js |
| da-DK                        | Danish                 | free-jqgrid/4.12.3/js/i18n/grid.locale-<br>da.min.js |
| de-DE                        | German                 | free-jqgrid/4.12.3/js/i18n/grid.locale-<br>de.min.js |
| el-GR                        | Greek                  | free-jqgrid/4.12.3/js/i18n/grid.locale-<br>el.min.js |
| en-GB                        | English                | free-jqgrid/4.12.3/js/i18n/grid.locale-<br>en.min.js |
| es-ES                        | Spanish                | free-jqgrid/4.12.3/js/i18n/grid.locale-<br>es.min.js |
| fa-IR (?)                    | Persian (?)            | free-jqgrid/4.12.3/js/i18n/grid.locale-<br>fa.min.js |
| fi-FI                        | Finnish                | free-jqgrid/4.12.3/js/i18n/grid.locale-<br>fi.min.js |
| fr-FR                        | French                 | free-jqgrid/4.12.3/js/i18n/grid.locale-<br>fr.min.js |
| gl-ES                        | Galacian               | free-jqgrid/4.12.3/js/i18n/grid.locale-<br>gl.min.js |
| he-IL                        | Hebrew (?)             | free-jqgrid/4.12.3/js/i18n/grid.locale-<br>he.min.js |
| hr-HR                        | Croatian               | free-jqgrid/4.12.3/js/i18n/grid.locale-<br>hr.min.js |
| hu-HU                        | Hungarian              | free-jqgrid/4.12.3/js/i18n/grid.locale-<br>hu.min.js |
| id-ID                        | Indonesia              | free-jqgrid/4.12.3/js/i18n/grid.locale-<br>id.min.js |
| (?)                          | Icelandic              | free-jqgrid/4.12.3/js/i18n/grid.locale-<br>is.min.js |
| it-IT                        | Italian                | free-jqgrid/4.12.3/js/i18n/grid.locale-<br>it.min.js |
| ja-JP                        | Japanese               | free-jqgrid/4.12.3/js/i18n/grid.locale-<br>ja.min.js |
| ko-KR                        | Korea                  | free-jqgrid/4.12.3/js/i18n/grid.locale-<br>kr.min.js |
| (?)                          | Lithuanian             | free-jqgrid/4.12.3/js/i18n/grid.locale-<br>lt.min.js |
| srp-ME (?)                   | Montenegro<br>(?)      | free-jqgrid/4.12.3/js/i18n/grid.locale-<br>me.min.js |
| nl-NL                        | Dutch<br>(Netherlands) | free-jqgrid/4.12.3/js/i18n/grid.locale-<br>nl.min.js |
|                              |                        |                                                      |

| Nearest Joomla<br>equivalent | Language                | Filename                                                |
|------------------------------|-------------------------|---------------------------------------------------------|
| nb-NO (?)                    | Norwegian               | free-jqgrid/4.12.3/js/i18n/grid.locale-<br>no.min.js    |
| pl-PL                        | Polish                  | free-jqgrid/4.12.3/js/i18n/grid.locale-<br>pl.min.js    |
| pt-BR                        | Portuguese<br>Brazilian | free-jqgrid/4.12.3/js/i18n/grid.locale-pt-<br>br.min.js |
| pt-PT                        | Portuguese              | free-jqgrid/4.12.3/js/i18n/grid.locale-<br>pt.min.js    |
| ro-RO                        | Romanian                | free-jqgrid/4.12.3/js/i18n/grid.locale-<br>ro.min.js    |
| ru-RU                        | Russian                 | free-jqgrid/4.12.3/js/i18n/grid.locale-<br>ru.min.js    |
| sk-SK                        | Slovak                  | free-jqgrid/4.12.3/js/i18n/grid.locale-<br>sk.min.js    |
| sr-YU (?)                    | Serbian                 | free-jqgrid/4.12.3/js/i18n/grid.locale-<br>sr.min.js    |
| sv-SE                        | Swedish                 | free-jqgrid/4.12.3/js/i18n/grid.locale-<br>sv.min.js    |
| th-TH                        | Thailand                | free-jqgrid/4.12.3/js/i18n/grid.locale-<br>th.min.js    |
| tr-TR                        | Turkish                 | free-jqgrid/4.12.3/js/i18n/grid.locale-<br>tr.min.js    |
| (?)                          | Taiwan                  | free-jqgrid/4.12.3/js/i18n/grid.locale-<br>tw.min.js    |
| en-US (?)                    | United States           | free-jqgrid/4.12.3/js/i18n/grid.locale-<br>ua.min.js    |
| vi-VN                        | Virgin Islands          | free-jqgrid/4.12.3/js/i18n/grid.locale-<br>vi.min.js    |

Precede each entry with the name of the desired CDN site that you are using. Several are available.

One thing worthy of note is that the grid is entirely responsive.

# **Chapter 8. CSS Styling**

This section describes some of the possible configuration that can be performed to change the 'look and feel' of the front end of the site. It is not the purpose of this document to describe all of the possible CSS configuration options that can be used, but instead to describe a few of the more commonly used options.

#### Note

It is beyond the scope of this document to go into the details of CSS styling as there are a number of resources available on the web providing details.

It is possible to change the CSS styling used on your site by using a media override. When installed the CSS stylesheets for the Timesheet Component are installed in the 'media/com\_timesheet' directory. The site administrator can create a site override by creating a directory named media/com\_timesheet under the site template directory. One then copies the folders and files that it is desired to override in this location. Then almost like magic, Timesheet will now load which ever files are under the template instead of that contained in the media directory under the site's root directory.

The name of the CSS style sheet file used in the front end of your site is named 'timesheet.css'.

#### Note

There are a few additional defined classes used in the views which have not been configured in the CSS file. This is deliberate and provides some additional display options for those sites that desire them. Please see the code for the specific class details.

## **Back End styling**

The styling sheet for the back end is named 'administrator.css'. It contains all of the colour coding, and table style specific to the administrator forms. Where a class is not specified within this file, the details of the style are obtained from the site administration template (default Isis).

# **Chapter 9. Helper Classes**

## **General Helper**

The general Timesheet helper is used to present display list options, and also is called for the generation of any notification messages.

## **Logging Helper**

There is a logging mechanism so that messages may be logged to a database table. A database table was chosen as the location since it is easier to monitor from within the application.

The logging mechanism is built upon the Joomla Jlog libraries and implements all the current logging priorities.

The implementation implements colour coding of the messages depending upon their priority. The figure below shows an example of the type of messages displayed, but obviously the specific messages will depend upon the steps being performed.

#### Figure 9.1. Log Entry Display

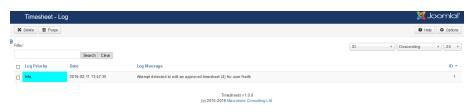

The logging is controlled by a component option. Entries logged will be dependent upon the version of the code installed.

In addition to being able to store simple text strings, there is also a routine to store an array using JSON encoding.

# **Part IV. Appendices**

#### **Table of Contents**

| A. | GNU | General Public License version 3 | 47 |
|----|-----|----------------------------------|----|
| В. | GNU | Free Documentation License       | 57 |

## Appendix A. GNU General Public License version 3

Version 3, 29 June 2007

Copyright (C) 2007 Free Software Foundation, Inc. http://fsf.org/

Everyone is permitted to copy and distribute verbatim copies of this license document, but changing it is not allowed.

#### **Preamble**

The GNU General Public License is a free, copyleft license for software and other kinds of works.

The licenses for most software and other practical works are designed to take away your freedom to share and change the works. By contrast, the GNU General Public License is intended to guarantee your freedom to share and change all versions of a program - to make sure it remains free software for all its users. We, the Free Software Foundation, use the GNU General Public License for most of our software; it applies also to any other work released this way by its authors. You can apply it to your programs, too.

When we speak of free software, we are referring to freedom, not price. Our General Public Licenses are designed to make sure that you have the freedom to distribute copies of free software (and charge for them if you wish), that you receive source code or can get it if you want it, that you can change the software or use pieces of it in new free programs, and that you know you can do these things.

To protect your rights, we need to prevent others from denying you these rights or asking you to surrender the rights. Therefore, you have certain responsibilities if you distribute copies of the software, or if you modify it: responsibilities to respect the freedom of others.

For example, if you distribute copies of such a program, whether gratis or for a fee, you must pass on to the recipients the same freedoms that you received. You must make sure that they, too, receive or can get the source code. And you must show them these terms so they know their rights.

Developers that use the GNU GPL protect your rights with two steps: (1) assert copyright on the software, and (2) offer you this License giving you legal permission to copy, distribute and/or modify it.

For the developers' and authors' protection, the GPL clearly explains that there is no warranty for this free software. For both users' and authors' sake, the GPL requires that modified versions be marked as changed, so that their problems will not be attributed erroneously to authors of previous versions.

Some devices are designed to deny users access to install or run modified versions of the software inside them, although the manufacturer can do so. This is fundamentally incompatible with the aim of protecting users' freedom to change the software. The systematic pattern of such abuse occurs in the area of products for individuals to use, which is precisely where it is most unacceptable. Therefore, we have designed this version of the GPL to prohibit the practice for those products. If such problems arise substantially in other domains, we stand ready to extend this provision to those domains in future versions of the GPL, as needed to protect the freedom of users.

Finally, every program is threatened constantly by software patents. States should not allow patents to restrict development and use of software on general-purpose computers, but in those that do, we wish to avoid the special danger that patents applied to a free program could make it effectively proprietary. To prevent this, the GPL assures that patents cannot be used to render the program non-free.

The precise terms and conditions for copying, distribution and modification follow.

#### **TERMS AND CONDITIONS**

## 0. Definitions.

"This License" refers to version 3 of the GNU General Public License.

"Copyright"; also means copyright-like laws that apply to other kinds of works, such as semiconductor masks.

"The Program"; refers to any copyrightable work licensed under this License. Each licensee is addressed as "you". "Licensees" and "recipients" may be individuals or organizations.

To "modify" a work means to copy from or adapt all or part of the work in a fashion requiring copyright permission, other than the making of an exact copy. The resulting work is called a "modified version" of the earlier work or a work "based on" the earlier work.

A "covered work" means either the unmodified Program or a work based on the Program.

To "propagate" a work means to do anything with it that, without permission, would make you directly or secondarily liable for infringement under applicable copyright law, except executing it on a computer or modifying a private copy. Propagation includes copying, distribution (with or without modification), making available to the public, and in some countries other activities as well.

To "convey" a work means any kind of propagation that enables other parties to make or receive copies. Mere interaction with a user through a computer network, with no transfer of a copy, is not conveying.

An interactive user interface displays "Appropriate Legal Notices" to the extent that it includes a convenient and prominently visible feature that (1) displays an appropriate copyright notice, and (2) tells the user that there is no warranty for the work (except to the extent that warranties are provided), that licensees may convey the work under this License, and how to view a copy of this License. If the interface presents a list of user commands or options, such as a menu, a prominent item in the list meets this criterion.

#### 1. Source Code.

The "source code" for a work means the preferred form of the work for making modifications to it. "Object code" means any non-source form of a work.

A "Standard Interface" means an interface that either is an official standard defined by a recognized standards body, or, in the case of interfaces specified for a particular programming language, one that is widely used among developers working in that language.

The "System Libraries" of an executable work include anything, other than the work as a whole, that (a) is included in the normal form of packaging a Major Component, but which is not part of that Major Component, and (b) serves only to enable use of the work with that Major Component, or to implement a Standard Interface for which an implementation is available to the public in source code form. A "Major Component", in this context, means a major essential component (kernel, window system, and so on) of the specific operating system (if any) on which the executable work runs, or a compiler used to produce the work, or an object code interpreter used to run it.

The "Corresponding Source" for a work in object code form means all the source code needed to generate, install, and (for an executable work) run the object code and to modify the work, including scripts to control those activities. However, it does not include the work's System Libraries, or generalpurpose tools or generally available free programs which are used unmodified in performing those activities but which are not part of the work. For example, Corresponding Source includes interface definition files associated with source files for the work, and the source code for shared libraries and dynamically linked subprograms that the work is specifically designed to require, such as by intimate data communication or control flow between those subprograms and other parts of the work. The Corresponding Source need not include anything that users can regenerate automatically from other parts of the Corresponding Source.

The Corresponding Source for a work in source code form is that same work.

## 2. Basic Permissions.

All rights granted under this License are granted for the term of copyright on the Program, and are irrevocable provided the stated conditions are met. This License explicitly affirms your unlimited permission to run the unmodified Program. The output from running a covered work is covered by this License only if the output, given its content, constitutes a covered work. This License acknowledges your rights of fair use or other equivalent, as provided by copyright law.

You may make, run and propagate covered works that you do not convey, without conditions so long as your license otherwise remains in force. You may convey covered works to others for the sole purpose of having them make modifications exclusively for you, or provide you with facilities for running those works, provided that you comply with the terms of this License in conveying all material for which you do not control copyright. Those thus making or running the covered works for you must do so exclusively on your behalf, under your direction and control, on terms that prohibit them from making any copies of your copyrighted material outside their relationship with you.

Conveying under any other circumstances is permitted solely under the conditions stated below. Sublicensing is not allowed; section 10 makes it unnecessary.

## 3. Protecting Users' Legal Rights From Anti-Circumvention Law.

No covered work shall be deemed part of an effective technological measure under any applicable law fulfilling obligations under article 11 of the WIPO copyright treaty adopted on 20 December 1996, or similar laws prohibiting or restricting circumvention of such measures.

When you convey a covered work, you waive any legal power to forbid circumvention of technological measures to the extent such circumvention is effected by exercising rights under this License with respect to the covered work, and you disclaim any intention to limit operation or modification of the work as a means of enforcing, against the work's users, your or third parties' legal rights to forbid circumvention of technological measures.

#### 4. Conveying Verbatim Copies.

You may convey verbatim copies of the Program's source code as you receive it, in any medium, provided that you conspicuously and appropriately publish on each copy an appropriate copyright notice; keep intact all notices stating that this License and any non-permissive terms added in accord with section 7 apply to the code; keep intact all notices of the absence of any warranty; and give all recipients a copy of this License along with the Program.

You may charge any price or no price for each copy that you convey, and you may offer support or warranty protection for a fee.

## 5. Conveying Modified Source Versions.

You may convey a work based on the Program, or the modifications to produce it from the Program, in the form of source code under the terms of section 4, provided that you also meet all of these conditions:

a. The work must carry prominent notices stating that you modified it, and giving a relevant date.

- b. The work must carry prominent notices stating that it is released under this License and any conditions added under section 7. This requirement modifies the requirement in section 4 to "keep intact all notices".
- c. You must license the entire work, as a whole, under this License to anyone who comes into possession of a copy. This License will therefore apply, along with any applicable section 7 additional terms, to the whole of the work, and all its parts, regardless of how they are packaged. This License gives no permission to license the work in any other way, but it does not invalidate such permission if you have separately received it.
- d. If the work has interactive user interfaces, each must display Appropriate Legal Notices; however, if the Program has interactive interfaces that do not display Appropriate Legal Notices, your work need not make them do so.

A compilation of a covered work with other separate and independent works, which are not by their nature extensions of the covered work, and which are not combined with it such as to form a larger program, in or on a volume of a storage or distribution medium, is called an "aggregate" if the compilation and its resulting copyright are not used to limit the access or legal rights of the compilation's users beyond what the individual works permit. Inclusion of a covered work in an aggregate does not cause this License to apply to the other parts of the aggregate.

## 6. Conveying Non-Source Forms.

You may convey a covered work in object code form under the terms of sections 4 and 5, provided that you also convey the machine-readable Corresponding Source under the terms of this License, in one of these ways:

- a. Convey the object code in, or embodied in, a physical product (including a physical distribution medium), accompanied by the Corresponding Source fixed on a durable physical medium customarily used for software interchange.
- b. Convey the object code in, or embodied in, a physical product (including a physical distribution medium), accompanied by a written offer, valid for at least three years and valid for as long as you offer spare parts or customer support for that product model, to give anyone who possesses the object code either (1) a copy of the Corresponding Source for all the software in the product that is covered by this License, on a durable physical medium customarily used for software interchange, for a price no more than your reasonable cost of physically performing this conveying of source, or (2) access to copy the Corresponding Source from a network server at no charge.
- c. Convey individual copies of the object code with a copy of the written offer to provide the Corresponding Source. This alternative is allowed only occasionally and noncommercially, and only if you received the object code with such an offer, in accord with subsection 6b.
- d. Convey the object code by offering access from a designated place (gratis or for a charge), and offer equivalent access to the Corresponding Source in the same way through the same place at no further charge. You need not require recipients to copy the Corresponding Source along with the object code. If the place to copy the object code is a network server, the Corresponding Source may be on a different server (operated by you or a third party) that supports equivalent copying facilities, provided you maintain clear directions next to the object code saying where to find the Corresponding Source. Regardless of what server hosts the Corresponding Source, you remain obligated to ensure that it is available for as long as needed to satisfy these requirements.
- e. Convey the object code using peer-to-peer transmission, provided you inform other peers where the object code and Corresponding Source of the work are being offered to the general public at no charge under subsection 6d.

A separable portion of the object code, whose source code is excluded from the Corresponding Source as a System Library, need not be included in conveying the object code work.

A "User Product" is either (1) a "consumer product", which means any tangible personal property which is normally used for personal, family, or household purposes, or (2) anything designed or sold for incorporation into a dwelling. In determining whether a product is a consumer product, doubtful cases shall be resolved in favor of coverage. For a particular product received by a particular user, "normally used" refers to a typical or common use of that class of product, regardless of the status of the particular user or of the way in which the particular user actually uses, or expects or is expected to use, the product. A product is a consumer product regardless of whether the product has substantial commercial, industrial or non-consumer uses, unless such uses represent the only significant mode of use of the product.

"Installation Information" for a User Product means any methods, procedures, authorization keys, or other information required to install and execute modified versions of a covered work in that User Product from a modified version of its Corresponding Source. The information must suffice to ensure that the continued functioning of the modified object code is in no case prevented or interfered with solely because modification has been made.

If you convey an object code work under this section in, or with, or specifically for use in, a User Product, and the conveying occurs as part of a transaction in which the right of possession and use of the User Product is transferred to the recipient in perpetuity or for a fixed term (regardless of how the transaction is characterized), the Corresponding Source conveyed under this section must be accompanied by the Installation Information. But this requirement does not apply if neither you nor any third party retains the ability to install modified object code on the User Product (for example, the work has been installed in ROM).

The requirement to provide Installation Information does not include a requirement to continue to provide support service, warranty, or updates for a work that has been modified or installed by the recipient, or for the User Product in which it has been modified or installed. Access to a network may be denied when the modification itself materially and adversely affects the operation of the network or violates the rules and protocols for communication across the network.

Corresponding Source conveyed, and Installation Information provided, in accord with this section must be in a format that is publicly documented (and with an implementation available to the public in source code form), and must require no special password or key for unpacking, reading or copying.

## 7. Additional Terms.

"Additional permissions" are terms that supplement the terms of this License by making exceptions from one or more of its conditions. Additional permissions that are applicable to the entire Program shall be treated as though they were included in this License, to the extent that they are valid under applicable law. If additional permissions apply only to part of the Program, that part may be used separately under those permissions, but the entire Program remains governed by this License without regard to the additional permissions.

When you convey a copy of a covered work, you may at your option remove any additional permissions from that copy, or from any part of it. (Additional permissions may be written to require their own removal in certain cases when you modify the work.) You may place additional permissions on material, added by you to a covered work, for which you have or can give appropriate copyright permission.

Notwithstanding any other provision of this License, for material you add to a covered work, you may (if authorized by the copyright holders of that material) supplement the terms of this License with terms:

- a. Disclaiming warranty or limiting liability differently from the terms of sections 15 and 16 of this License; or
- b. Requiring preservation of specified reasonable legal notices or author attributions in that material or in the Appropriate Legal Notices displayed by works containing it; or

- c. Prohibiting misrepresentation of the origin of that material, or requiring that modified versions of such material be marked in reasonable ways as different from the original version; or
- d. Limiting the use for publicity purposes of names of licensors or authors of the material; or
- e. Declining to grant rights under trademark law for use of some trade names, trademarks, or service marks; or
- f. Requiring indemnification of licensors and authors of that material by anyone who conveys the material (or modified versions of it) with contractual assumptions of liability to the recipient, for any liability that these contractual assumptions directly impose on those licensors and authors.

All other non-permissive additional terms are considered "further restrictions" within the meaning of section 10. If the Program as you received it, or any part of it, contains a notice stating that it is governed by this License along with a term that is a further restriction, you may remove that term. If a license document contains a further restriction but permits relicensing or conveying under this License, you may add to a covered work material governed by the terms of that license document, provided that the further restriction does not survive such relicensing or conveying.

If you add terms to a covered work in accord with this section, you must place, in the relevant source files, a statement of the additional terms that apply to those files, or a notice indicating where to find the applicable terms.

Additional terms, permissive or non-permissive, may be stated in the form of a separately written license, or stated as exceptions; the above requirements apply either way.

## 8. Termination.

You may not propagate or modify a covered work except as expressly provided under this License. Any attempt otherwise to propagate or modify it is void, and will automatically terminate your rights under this License (including any patent licenses granted under the third paragraph of section 11).

However, if you cease all violation of this License, then your license from a particular copyright holder is reinstated (a) provisionally, unless and until the copyright holder explicitly and finally terminates your license, and (b) permanently, if the copyright holder fails to notify you of the violation by some reasonable means prior to 60 days after the cessation.

Moreover, your license from a particular copyright holder is reinstated permanently if the copyright holder notifies you of the violation by some reasonable means, this is the first time you have received notice of violation of this License (for any work) from that copyright holder, and you cure the violation prior to 30 days after your receipt of the notice.

Termination of your rights under this section does not terminate the licenses of parties who have received copies or rights from you under this License. If your rights have been terminated and not permanently reinstated, you do not qualify to receive new licenses for the same material under section 10.

# 9. Acceptance Not Required for Having Copies.

You are not required to accept this License in order to receive or run a copy of the Program. Ancillary propagation of a covered work occurring solely as a consequence of using peer-to-peer transmission to receive a copy likewise does not require acceptance. However, nothing other than this License grants you permission to propagate or modify any covered work. These actions infringe copyright if you do not accept this License. Therefore, by modifying or propagating a covered work, you indicate your acceptance of this License to do so.

# **10. Automatic Licensing of Downstream Recipients.**

Each time you convey a covered work, the recipient automatically receives a license from the original licensors, to run, modify and propagate that work, subject to this License. You are not responsible for enforcing compliance by third parties with this License.

An "entity transaction" is a transaction transferring control of an organization, or substantially all assets of one, or subdividing an organization, or merging organizations. If propagation of a covered work results from an entity transaction, each party to that transaction who receives a copy of the work also receives whatever licenses to the work the party's predecessor in interest had or could give under the previous paragraph, plus a right to possession of the Corresponding Source of the work from the predecessor in interest, if the predecessor has it or can get it with reasonable efforts.

You may not impose any further restrictions on the exercise of the rights granted or affirmed under this License. For example, you may not impose a license fee, royalty, or other charge for exercise of rights granted under this License, and you may not initiate litigation (including a cross-claim or counterclaim in a lawsuit) alleging that any patent claim is infringed by making, using, selling, offering for sale, or importing the Program or any portion of it.

#### 11. Patents.

A "contributor" is a copyright holder who authorizes use under this License of the Program or a work on which the Program is based. The work thus licensed is called the contributor's "contributor version".

A contributor's "essential patent claims" are all patent claims owned or controlled by the contributor, whether already acquired or hereafter acquired, that would be infringed by some manner, permitted by this License, of making, using, or selling its contributor version, but do not include claims that would be infringed only as a consequence of further modification of the contributor version. For purposes of this definition, "control" includes the right to grant patent sublicenses in a manner consistent with the requirements of this License.

Each contributor grants you a non-exclusive, worldwide, royalty-free patent license under the contributor's essential patent claims, to make, use, sell, offer for sale, import and otherwise run, modify and propagate the contents of its contributor version.

In the following three paragraphs, a "patent license" is any express agreement or commitment, however denominated, not to enforce a patent (such as an express permission to practice a patent or covenant not to sue for patent infringement). To "grant" such a patent license to a party means to make such an agreement or commitment not to enforce a patent against the party.

If you convey a covered work, knowingly relying on a patent license, and the Corresponding Source of the work is not available for anyone to copy, free of charge and under the terms of this License, through a publicly available network server or other readily accessible means, then you must either (1) cause the Corresponding Source to be so available, or (2) arrange to deprive yourself of the benefit of the patent license for this particular work, or (3) arrange, in a manner consistent with the requirements of this License, to extend the patent license to downstream recipients. "Knowingly relying" means you have actual knowledge that, but for the patent license, your conveying the covered work in a country, or your recipient's use of the covered work in a country, would infringe one or more identifiable patents in that country that you have reason to believe are valid.

If, pursuant to or in connection with a single transaction or arrangement, you convey, or propagate by procuring conveyance of, a covered work, and grant a patent license to some of the parties receiving the covered work authorizing them to use, propagate, modify or convey a specific copy of the covered work, then the patent license you grant is automatically extended to all recipients of the covered work and works based on it.

A patent license is "discriminatory" if it does not include within the scope of its coverage, prohibits the exercise of, or is conditioned on the non-exercise of one or more of the rights that are specifically granted under this License. You may not convey a covered work if you are a party to an arrangement with a third party that is in the business of distributing software, under which you make payment to the third party based on the extent of your activity of conveying the work, and under which the third party grants, to any of the parties who would receive the covered work from you, a discriminatory patent license (a) in connection with copies of the covered work conveyed by you (or copies made from those copies), or (b) primarily for and in connection with specific products or compilations that contain the covered work, unless you entered into that arrangement, or that patent license was granted, prior to 28 March 2007.

Nothing in this License shall be construed as excluding or limiting any implied license or other defenses to infringement that may otherwise be available to you under applicable patent law.

## 12. No Surrender of Others' Freedom.

If conditions are imposed on you (whether by court order, agreement or otherwise) that contradict the conditions of this License, they do not excuse you from the conditions of this License. If you cannot convey a covered work so as to satisfy simultaneously your obligations under this License and any other pertinent obligations, then as a consequence you may not convey it at all. For example, if you agree to terms that obligate you to collect a royalty for further conveying from those to whom you convey the Program, the only way you could satisfy both those terms and this License would be to refrain entirely from conveying the Program.

# 13. Use with the GNU Affero General Public License.

Notwithstanding any other provision of this License, you have permission to link or combine any covered work with a work licensed under version 3 of the GNU Affero General Public License into a single combined work, and to convey the resulting work. The terms of this License will continue to apply to the part which is the covered work, but the special requirements of the GNU Affero General Public License, section 13, concerning interaction through a network will apply to the combination as such.

#### **14. Revised Versions of this License.**

The Free Software Foundation may publish revised and/or new versions of the GNU General Public License from time to time. Such new versions will be similar in spirit to the present version, but may differ in detail to address new problems or concerns.

Each version is given a distinguishing version number. If the Program specifies that a certain numbered version of the GNU General Public License "or any later version" applies to it, you have the option of following the terms and conditions either of that numbered version or of any later version published by the Free Software Foundation. If the Program does not specify a version number of the GNU General Public License, you may choose any version ever published by the Free Software Foundation.

If the Program specifies that a proxy can decide which future versions of the GNU General Public License can be used, that proxy's public statement of acceptance of a version permanently authorizes you to choose that version for the Program.

Later license versions may give you additional or different permissions. However, no additional obligations are imposed on any author or copyright holder as a result of your choosing to follow a later version.

#### 15. Disclaimer of Warranty.

THERE IS NO WARRANTY FOR THE PROGRAM, TO THE EXTENT PERMITTED BY APPLICABLE LAW. EXCEPT WHEN OTHERWISE STATED IN WRITING THE COPYRIGHT HOLDERS AND/OR OTHER PARTIES PROVIDE THE PROGRAM "AS IS" WITHOUT WARRANTY OF ANY KIND, EITHER EXPRESSED OR IMPLIED, INCLUDING, BUT NOT LIMITED TO, THE IMPLIED WARRANTIES OF MERCHANTABILITY AND FITNESS FOR A PARTICULAR PURPOSE. THE ENTIRE RISK AS TO THE QUALITY AND PERFORMANCE OF THE PROGRAM IS WITH YOU. SHOULD THE PROGRAM PROVE DEFECTIVE, YOU ASSUME THE COST OF ALL NECESSARY SERVICING, REPAIR OR CORRECTION.

## 16. Limitation of Liability.

IN NO EVENT UNLESS REQUIRED BY APPLICABLE LAW OR AGREED TO IN WRITING WILL ANY COPYRIGHT HOLDER, OR ANY OTHER PARTY WHO MODIFIES AND/OR CONVEYS THE PROGRAM AS PERMITTED ABOVE, BE LIABLE TO YOU FOR DAMAGES, INCLUDING ANY GENERAL, SPECIAL, INCIDENTAL OR CONSEQUENTIAL DAMAGES ARISING OUT OF THE USE OR INABILITY TO USE THE PROGRAM (INCLUDING BUT NOT LIMITED TO LOSS OF DATA OR DATA BEING RENDERED INACCURATE OR LOSSES SUSTAINED BY YOU OR THIRD PARTIES OR A FAILURE OF THE PROGRAM TO OPERATE WITH ANY OTHER PROGRAMS), EVEN IF SUCH HOLDER OR OTHER PARTY HAS BEEN ADVISED OF THE POSSIBILITY OF SUCH DAMAGES.

## 17. Interpretation of Sections 15 and 16.

If the disclaimer of warranty and limitation of liability provided above cannot be given local legal effect according to their terms, reviewing courts shall apply local law that most closely approximates an absolute waiver of all civil liability in connection with the Program, unless a warranty or assumption of liability accompanies a copy of the Program in return for a fee.

#### **END OF TERMS AND CONDITIONS**

# How to Apply These Terms to Your New Programs

If you develop a new program, and you want it to be of the greatest possible use to the public, the best way to achieve this is to make it free software which everyone can redistribute and change under these terms.

To do so, attach the following notices to the program. It is safest to attach them to the start of each source file to most effectively state the exclusion of warranty; and each file should have at least the "copyright" line and a pointer to where the full notice is found.

one line to give the program's name and a brief idea of what it does. Copyright (C) year name of author This program is free software: you can redistribute it and/or modify it under the terms of the GNU General Public License as published by the Free Software Foundation, either version 3 of the License, or (at your option) any later version. This program is distributed in the hope that it will be useful, but WITHOUT ANY WARRANTY; without even the implied warranty of MERCHANTABILITY or FITNESS FOR A PARTICULAR PURPOSE. See the GNU General Public License for more details.

You should have received a copy of the GNU General Public License along with this program. If not, see http://www.gnu.org/licenses/ [http://www.gnu.org/licenses/].

Also add information on how to contact you by electronic and paper mail.

If the program does terminal interaction, make it output a short notice like this when it starts in an interactive mode:

program Copyright (C) year name of author This program comes with ABSOLUTELY NO WARRANTY; for details type 'show w'. This is free software, and you are welcome to redistribute it under certain conditions; type 'show c' for details.

The hypothetical commands 'show w' and 'show c' should show the appropriate parts of the General Public License. Of course, your program's commands might be different; for a GUI interface, you would use an "about box".

You should also get your employer (if you work as a programmer) or school, if any, to sign a "copyright disclaimer" for the program, if necessary. For more information on this, and how to apply and follow the GNU GPL, see http://www.gnu.org/licenses/ [http://www.gnu.org/licenses/].

The GNU General Public License does not permit incorporating your program into proprietary programs. If your program is a subroutine library, you may consider it more useful to permit linking proprietary applications with the library. If this is what you want to do, use the GNU Lesser General Public License instead of this License. But first, please read http://www.gnu.org/philosophy/why-not-lgpl.html [http://www.gnu.org/philosophy/why-not-lgpl.html].

## Appendix B. GNU Free Documentation License

Copyright (C) 2000, 2001, 2002 Free Software Foundation, Inc. 51 Franklin St, Fifth Floor, Boston, MA 02110-1301 USA. Everyone is permitted to copy and distribute verbatim copies of this license document, but changing it is not allowed.

## 0. PREAMBLE

The purpose of this License is to make a manual, textbook, or other functional and useful document "free" in the sense of freedom: to assure everyone the effective freedom to copy and redistribute it, with or without modifying it, either commercially or noncommercially. Secondarily, this License preserves for the author and publisher a way to get credit for their work, while not being considered responsible for modifications made by others.

This License is a kind of "copyleft", which means that derivative works of the document must themselves be free in the same sense. It complements the GNU General Public License, which is a copyleft license designed for free software.

We have designed this License in order to use it for manuals for free software, because free software needs free documentation: a free program should come with manuals providing the same freedoms that the software does. But this License is not limited to software manuals; it can be used for any textual work, regardless of subject matter or whether it is published as a printed book. We recommend this License principally for works whose purpose is instruction or reference.

## **1. APPLICABILITY AND DEFINITIONS**

This License applies to any manual or other work, in any medium, that contains a notice placed by the copyright holder saying it can be distributed under the terms of this License. Such a notice grants a world-wide, royalty-free license, unlimited in duration, to use that work under the conditions stated herein. The "Document", below, refers to any such manual or work. Any member of the public is a licensee, and is addressed as "you". You accept the license if you copy, modify or distribute the work in a way requiring permission under copyright law.

A "Modified Version" of the Document means any work containing the Document or a portion of it, either copied verbatim, or with modifications and/or translated into another language.

A "Secondary Section" is a named appendix or a front-matter section of the Document that deals exclusively with the relationship of the publishers or authors of the Document to the Document's overall subject (or to related matters) and contains nothing that could fall directly within that overall subject. (Thus, if the Document is in part a textbook of mathematics, a Secondary Section may not explain any mathematics.) The relationship could be a matter of historical connection with the subject or with related matters, or of legal, commercial, philosophical, ethical or political position regarding them.

The "Invariant Sections" are certain Secondary Sections whose titles are designated, as being those of Invariant Sections, in the notice that says that the Document is released under this License. If a section does not fit the above definition of Secondary then it is not allowed to be designated as Invariant. The Document may contain zero Invariant Sections. If the Document does not identify any Invariant Sections then there are none.

The "Cover Texts" are certain short passages of text that are listed, as Front-Cover Texts or Back-Cover Texts, in the notice that says that the Document is released under this License. A Front-Cover Text may be at most 5 words, and a Back-Cover Text may be at most 25 words.

A "Transparent" copy of the Document means a machine-readable copy, represented in a format whose specification is available to the general public, that is suitable for revising the document straightforwardly with generic text editors or (for images composed of pixels) generic paint programs or (for drawings) some widely available drawing editor, and that is suitable for input to text formatters or for automatic translation to a variety of formats suitable for input to text formatters. A copy made in an otherwise Transparent file format whose markup, or absence of markup, has been arranged to thwart or discourage subsequent modification by readers is not Transparent. An image format is not Transparent if used for any substantial amount of text. A copy that is not "Transparent" is called "Opaque".

Examples of suitable formats for Transparent copies include plain ASCII without markup, Texinfo input format, LaTeX input format, SGML or XML using a publicly available DTD, and standard-conforming simple HTML, PostScript or PDF designed for human modification. Examples of transparent image formats include PNG, XCF and JPG. Opaque formats include proprietary formats that can be read and edited only by proprietary word processors, SGML or XML for which the DTD and/or processing tools are not generally available, and the machine-generated HTML, PostScript or PDF produced by some word processors for output purposes only.

The "Title Page" means, for a printed book, the title page itself, plus such following pages as are needed to hold, legibly, the material this License requires to appear in the title page. For works in formats which do not have any title page as such, "Title Page" means the text near the most prominent appearance of the work's title, preceding the beginning of the body of the text.

A section "Entitled XYZ" means a named subunit of the Document whose title either is precisely XYZ or contains XYZ in parentheses following text that translates XYZ in another language. (Here XYZ stands for a specific section name mentioned below, such as "Acknowledgements", "Dedications", "Endorsements", or "History".) To "Preserve the Title" of such a section when you modify the Document means that it remains a section "Entitled XYZ" according to this definition.

The Document may include Warranty Disclaimers next to the notice which states that this License applies to the Document. These Warranty Disclaimers are considered to be included by reference in this License, but only as regards disclaiming warranties: any other implication that these Warranty Disclaimers may have is void and has no effect on the meaning of this License.

## 2. VERBATIM COPYING

You may copy and distribute the Document in any medium, either commercially or noncommercially, provided that this License, the copyright notices, and the license notice saying this License applies to the Document are reproduced in all copies, and that you add no other conditions whatsoever to those of this License. You may not use technical measures to obstruct or control the reading or further copying of the copies you make or distribute. However, you may accept compensation in exchange for copies. If you distribute a large enough number of copies you must also follow the conditions in section 3.

You may also lend copies, under the same conditions stated above, and you may publicly display copies.

## **3. COPYING IN QUANTITY**

If you publish printed copies (or copies in media that commonly have printed covers) of the Document, numbering more than 100, and the Document's license notice requires Cover Texts, you must enclose the copies in covers that carry, clearly and legibly, all these Cover Texts: Front-Cover Texts on the front cover, and Back-Cover Texts on the back cover. Both covers must also clearly and legibly identify you as the publisher of these copies. The front cover must present the full title with all words of the title equally prominent and visible. You may add other material on the covers in addition. Copying with changes limited to the covers, as long as they preserve the title of the Document and satisfy these conditions, can be treated as verbatim copying in other respects.

If the required texts for either cover are too voluminous to fit legibly, you should put the first ones listed (as many as fit reasonably) on the actual cover, and continue the rest onto adjacent pages.

If you publish or distribute Opaque copies of the Document numbering more than 100, you must either include a machine-readable Transparent copy along with each Opaque copy, or state in or with each Opaque copy a computer-network location from which the general network-using public has access to download using public-standard network protocols a complete Transparent copy of the Document, free of added material. If you use the latter option, you must take reasonably prudent steps, when you begin distribution of Opaque copies in quantity, to ensure that this Transparent copy will remain thus accessible at the stated location until at least one year after the last time you distribute an Opaque copy (directly or through your agents or retailers) of that edition to the public.

It is requested, but not required, that you contact the authors of the Document well before redistributing any large number of copies, to give them a chance to provide you with an updated version of the Document.

## **4. MODIFICATIONS**

You may copy and distribute a Modified Version of the Document under the conditions of sections 2 and 3 above, provided that you release the Modified Version under precisely this License, with the Modified Version filling the role of the Document, thus licensing distribution and modification of the Modified Version to whoever possesses a copy of it. In addition, you must do these things in the Modified Version:

- A. Use in the Title Page (and on the covers, if any) a title distinct from that of the Document, and from those of previous versions (which should, if there were any, be listed in the History section of the Document). You may use the same title as a previous version if the original publisher of that version gives permission.
- B. List on the Title Page, as authors, one or more persons or entities responsible for authorship of the modifications in the Modified Version, together with at least five of the principal authors of the Document (all of its principal authors, if it has fewer than five), unless they release you from this requirement.
- C. State on the Title page the name of the publisher of the Modified Version, as the publisher.
- D. Preserve all the copyright notices of the Document.
- E. Add an appropriate copyright notice for your modifications adjacent to the other copyright notices.
- F. Include, immediately after the copyright notices, a license notice giving the public permission to use the Modified Version under the terms of this License, in the form shown in the Addendum below.
- G. Preserve in that license notice the full lists of Invariant Sections and required Cover Texts given in the Document's license notice.
- H. Include an unaltered copy of this License.
- I. Preserve the section Entitled "History", Preserve its Title, and add to it an item stating at least the title, year, new authors, and publisher of the Modified Version as given on the Title Page. If there is no section Entitled "History" in the Document, create one stating the title, year, authors, and publisher of the Document as given on its Title Page, then add an item describing the Modified Version as stated in the previous sentence.
- J. Preserve the network location, if any, given in the Document for public access to a Transparent copy of the Document, and likewise the network locations given in the Document for previous versions it was based on. These may be placed in the "History" section. You may omit a network location for a work that was published at least four years before the Document itself, or if the original publisher of the version it refers to gives permission.
- K. For any section Entitled "Acknowledgements" or "Dedications", Preserve the Title of the section, and preserve in the section all the substance and tone of each of the contributor acknowledgements and/or dedications given therein.

- L. Preserve all the Invariant Sections of the Document, unaltered in their text and in their titles. Section numbers or the equivalent are not considered part of the section titles.
- M.Delete any section Entitled "Endorsements". Such a section may not be included in the Modified Version.
- N. Do not retitle any existing section to be Entitled "Endorsements" or to conflict in title with any Invariant Section.
- O. Preserve any Warranty Disclaimers.

If the Modified Version includes new front-matter sections or appendices that qualify as Secondary Sections and contain no material copied from the Document, you may at your option designate some or all of these sections as invariant. To do this, add their titles to the list of Invariant Sections in the Modified Version's license notice. These titles must be distinct from any other section titles.

You may add a section Entitled "Endorsements", provided it contains nothing but endorsements of your Modified Version by various parties--for example, statements of peer review or that the text has been approved by an organization as the authoritative definition of a standard.

You may add a passage of up to five words as a Front-Cover Text, and a passage of up to 25 words as a Back-Cover Text, to the end of the list of Cover Texts in the Modified Version. Only one passage of Front-Cover Text and one of Back-Cover Text may be added by (or through arrangements made by) any one entity. If the Document already includes a cover text for the same cover, previously added by you or by arrangement made by the same entity you are acting on behalf of, you may not add another; but you may replace the old one, on explicit permission from the previous publisher that added the old one.

The author(s) and publisher(s) of the Document do not by this License give permission to use their names for publicity for or to assert or imply endorsement of any Modified Version.

## **5. COMBINING DOCUMENTS**

You may combine the Document with other documents released under this License, under the terms defined in section 4 above for modified versions, provided that you include in the combination all of the Invariant Sections of all of the original documents, unmodified, and list them all as Invariant Sections of your combined work in its license notice, and that you preserve all their Warranty Disclaimers.

The combined work need only contain one copy of this License, and multiple identical Invariant Sections may be replaced with a single copy. If there are multiple Invariant Sections with the same name but different contents, make the title of each such section unique by adding at the end of it, in parentheses, the name of the original author or publisher of that section if known, or else a unique number. Make the same adjustment to the section titles in the list of Invariant Sections in the license notice of the combined work.

In the combination, you must combine any sections Entitled "History" in the various original documents, forming one section Entitled "History"; likewise combine any sections Entitled "Acknowledgements", and any sections Entitled "Dedications". You must delete all sections Entitled "Endorsements".

#### **6. COLLECTIONS OF DOCUMENTS**

You may make a collection consisting of the Document and other documents released under this License, and replace the individual copies of this License in the various documents with a single copy that is included in the collection, provided that you follow the rules of this License for verbatim copying of each of the documents in all other respects.

You may extract a single document from such a collection, and distribute it individually under this License, provided you insert a copy of this License into the extracted document, and follow this License in all other respects regarding verbatim copying of that document.

## 7. AGGREGATION WITH INDEPENDENT WORKS

A compilation of the Document or its derivatives with other separate and independent documents or works, in or on a volume of a storage or distribution medium, is called an "aggregate" if the copyright resulting from the compilation is not used to limit the legal rights of the compilation's users beyond what the individual works permit. When the Document is included in an aggregate, this License does not apply to the other works in the aggregate which are not themselves derivative works of the Document.

If the Cover Text requirement of section 3 is applicable to these copies of the Document, then if the Document is less than one half of the entire aggregate, the Document's Cover Texts may be placed on covers that bracket the Document within the aggregate, or the electronic equivalent of covers if the Document is in electronic form. Otherwise they must appear on printed covers that bracket the whole aggregate.

## 8. TRANSLATION

Translation is considered a kind of modification, so you may distribute translations of the Document under the terms of section 4. Replacing Invariant Sections with translations requires special permission from their copyright holders, but you may include translations of some or all Invariant Sections in addition to the original versions of these Invariant Sections. You may include a translation of this License, and all the license notices in the Document, and any Warranty Disclaimers, provided that you also include the original English version of this License and the original versions of those notices and disclaimers. In case of a disagreement between the translation and the original version of this License or a notice or disclaimer, the original version will prevail.

If a section in the Document is Entitled "Acknowledgements", "Dedications", or "History", the requirement (section 4) to Preserve its Title (section 1) will typically require changing the actual title.

#### 9. TERMINATION

You may not copy, modify, sublicense, or distribute the Document except as expressly provided for under this License. Any other attempt to copy, modify, sublicense or distribute the Document is void, and will automatically terminate your rights under this License. However, parties who have received copies, or rights, from you under this License will not have their licenses terminated so long as such parties remain in full compliance.

## **10. FUTURE REVISIONS OF THIS LICENSE**

The Free Software Foundation may publish new, revised versions of the GNU Free Documentation License from time to time. Such new versions will be similar in spirit to the present version, but may differ in detail to address new problems or concerns. See <a href="http://www.gnu.org/copyleft/">http://www.gnu.org/copyleft/</a> [http:// www.gnu.org/copyleft/</a> [http://

Each version of the License is given a distinguishing version number. If the Document specifies that a particular numbered version of this License "or any later version" applies to it, you have the option of following the terms and conditions either of that specified version or of any later version that has been published (not as a draft) by the Free Software Foundation. If the Document does not specify a version number of this License, you may choose any version ever published (not as a draft) by the Free Software Foundation.

# ADDENDUM: How to use this License for your documents

To use this License in a document you have written, include a copy of the License in the document and put the following copyright and license notices just after the title page:

Copyright (C) YEAR YOUR NAME.

Permission is granted to copy, distribute and/or modify this document under the terms of the GNU Free Documentation License, Version 1.2 or any later version published by the Free Software Foundation; with no Invariant Sections, no Front-Cover Texts, and no Back-Cover Texts. A copy of the license is included in the section entitled "GNU Free Documentation License".

If you have Invariant Sections, Front-Cover Texts and Back-Cover Texts, replace the "with...Texts." line with this:

with the Invariant Sections being LIST THEIR TITLES, with the Front-Cover Texts being LIST, and with the Back-Cover Texts being LIST.

If you have Invariant Sections without Cover Texts, or some other combination of the three, merge those two alternatives to suit the situation.

If your document contains nontrivial examples of program code, we recommend releasing these examples in parallel under your choice of free software license, such as the GNU General Public License, to permit their use in free software.